# **Oracle® Hospitality Suites Management**

Licensing Information User Manual Release 3.6 **E80128-01**

October 2016

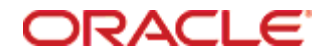

Oracle® Hospitality Suites Management Licensing Information User Manual Version 3.6

Copyright © (c) 2001, 2016, Oracle and/or its affiliates. All rights reserved.

This software and related documentation are provided under a license agreement containing restrictions on use and disclosure and are protected by intellectual property laws. Except as expressly permitted in your license agreement or allowed by law, you may not use, copy, reproduce, translate, broadcast, modify, license, transmit, distribute, exhibit, perform, publish, or display any part, in any form, or by any means. Reverse engineering, disassembly, or decompilation of this software, unless required by law for interoperability, is prohibited.

The information contained herein is subject to change without notice and is not warranted to be errorfree. If you find any errors, please report them to us in writing.

If this software or related documentation is delivered to the U.S. Government or anyone licensing it on behalf of the U.S. Government, then the following notice is applicable:

U.S. GOVERNMENT END USERS: Oracle programs, including any operating system, integrated software, any programs installed on the hardware, and/or documentation, delivered to U.S. Government end users are "commercial computer software" pursuant to the applicable Federal Acquisition Regulation and agency-specific supplemental regulations. As such, use, duplication, disclosure, modification, and adaptation of the programs, including any operating system, integrated software, any programs installed on the hardware, and/or documentation, shall be subject to license terms and license restrictions applicable to the programs. No other rights are granted to the U.S. Government.

This software or hardware is developed for general use in a variety of information management applications. It is not developed or intended for use in any inherently dangerous applications, including applications that may create a risk of personal injury. If you use this software or hardware in dangerous applications, then you shall be responsible to take all appropriate fail-safe, backup, redundancy, and other measures to ensure its safe use. Oracle Corporation and its affiliates disclaim any liability for any damages caused by use of this software or hardware in dangerous applications.

Oracle and Java are registered trademarks of Oracle and/or its affiliates. Other names may be trademarks of their respective owners.

Intel and Intel Xeon are trademarks or registered trademarks of Intel Corporation. All SPARC trademarks are used under license and are trademarks or registered trademarks of SPARC International, Inc. AMD, Opteron, the AMD logo, and the AMD Opteron logo are trademarks or registered trademarks of Advanced Micro Devices. UNIX is a registered trademark of The Open Group.

This software or hardware and documentation may provide access to or information about content, products, and services from third parties. Oracle Corporation and its affiliates are not responsible for and expressly disclaim all warranties of any kind with respect to third-party content, products, and services unless otherwise set forth in an applicable agreement between you and Oracle. Oracle Corporation and its affiliates will not be responsible for any loss, costs, or damages incurred due to your access to or use of third-party content, products, or services, except as set forth in an applicable agreement between you and Oracle.

Ξ

# **Contents**

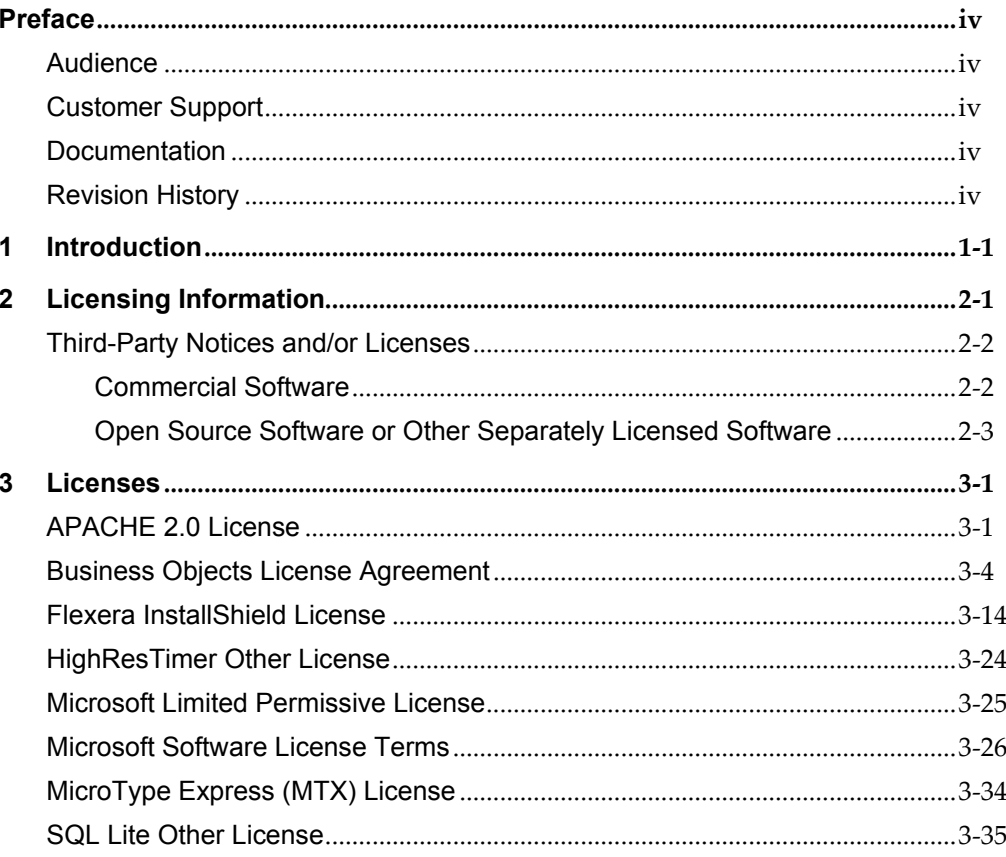

# **Preface**

<span id="page-3-0"></span>This document contains licensing information for Oracle Hospitality Suites Management.

### <span id="page-3-1"></span>**Audience**

This document is intended for users of Oracle Hospitality Suites Management.

## <span id="page-3-2"></span>**Customer Support**

To contact Oracle Customer Support, access My Oracle Support at the following URL: [https://support.oracle.com](https://support.oracle.com/)

When contacting Customer Support, please provide the following:

- Product version and program/module name
- Functional and technical description of the problem (include business impact)
- Detailed step-by-step instructions to re-create
- Exact error message received and any associated log files
- Screen shots of each step you take

## <span id="page-3-3"></span>**Documentation**

Oracle Hospitality product documentation is available on the Oracle Help Center at <http://docs.oracle.com/en/industries/hospitality/>

## <span id="page-3-4"></span>**Revision History**

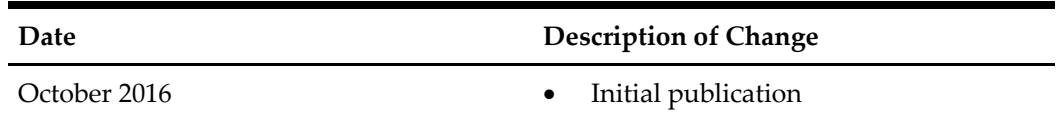

# **1 Introduction**

<span id="page-4-0"></span>This Licensing Information document is a part of the product or program documentation under the terms of your Oracle license agreement and is intended to help you understand the program editions, entitlements, restrictions, prerequisites, special license rights, and/or separately licensed third party technology terms associated with the Oracle software program(s) covered by this document (the "Program(s)"). Entitled or restricted use products or components identified in this document that are not provided with the particular Program may be obtained from the Oracle Software Delivery Cloud website [\(https://edelivery.oracle.com\)](https://edelivery.oracle.com/) or from media Oracle may provide. If you have a question about your license rights and obligations, please contact your Oracle sales representative, review the information provided in Oracle's Software Investment Guide [\(http://www.oracle.com/us/corporate/pricing/software-investment-guide/index.html\)](http://www.oracle.com/us/corporate/pricing/software-investment-guide/index.html), and/or contact the applicable Oracle License Management Services representative listed on [http://www.oracle.com/us/corporate/license-management-services/index.html.](http://www.oracle.com/us/corporate/license-management-services/index.html)

This document does not address infrastructure technology requirements.

# **2 Licensing Information**

<span id="page-5-0"></span>This chapter provides the following licensing information for Oracle Hospitality Suites Management:

- Description of products.
- Prerequisite products.
- Entitled products and restricted use licenses.

Prerequisite products, entitles products, and restricted use licenses do not apply to Oracle Hospitality Cloud products.

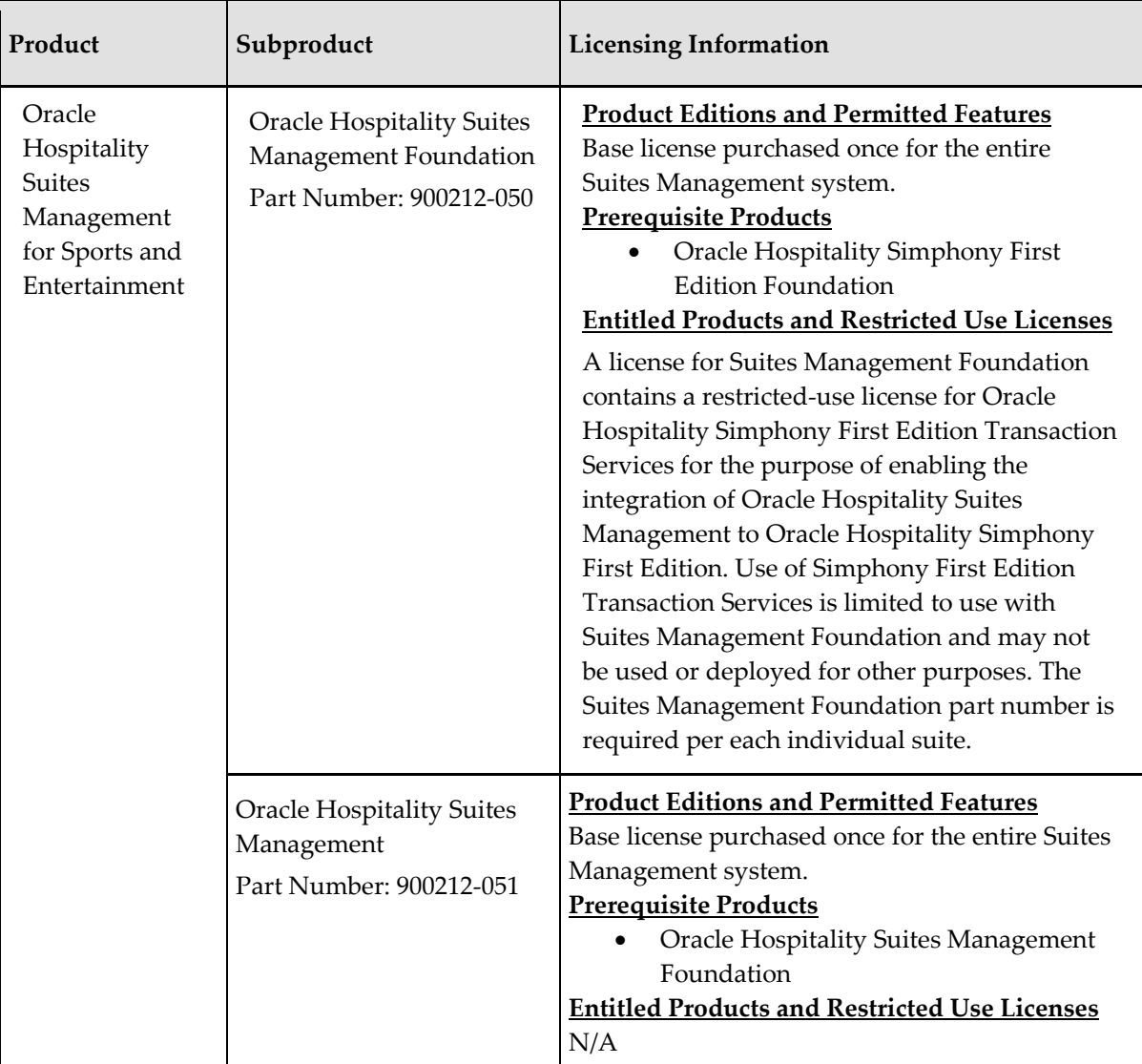

# <span id="page-6-0"></span>**Third-Party Notices and/or Licenses**

### <span id="page-6-1"></span>**Commercial Software**

Commercial software products or components distributed in Oracle Hospitality Suites Management are identified in the following table along with the following licensing information.

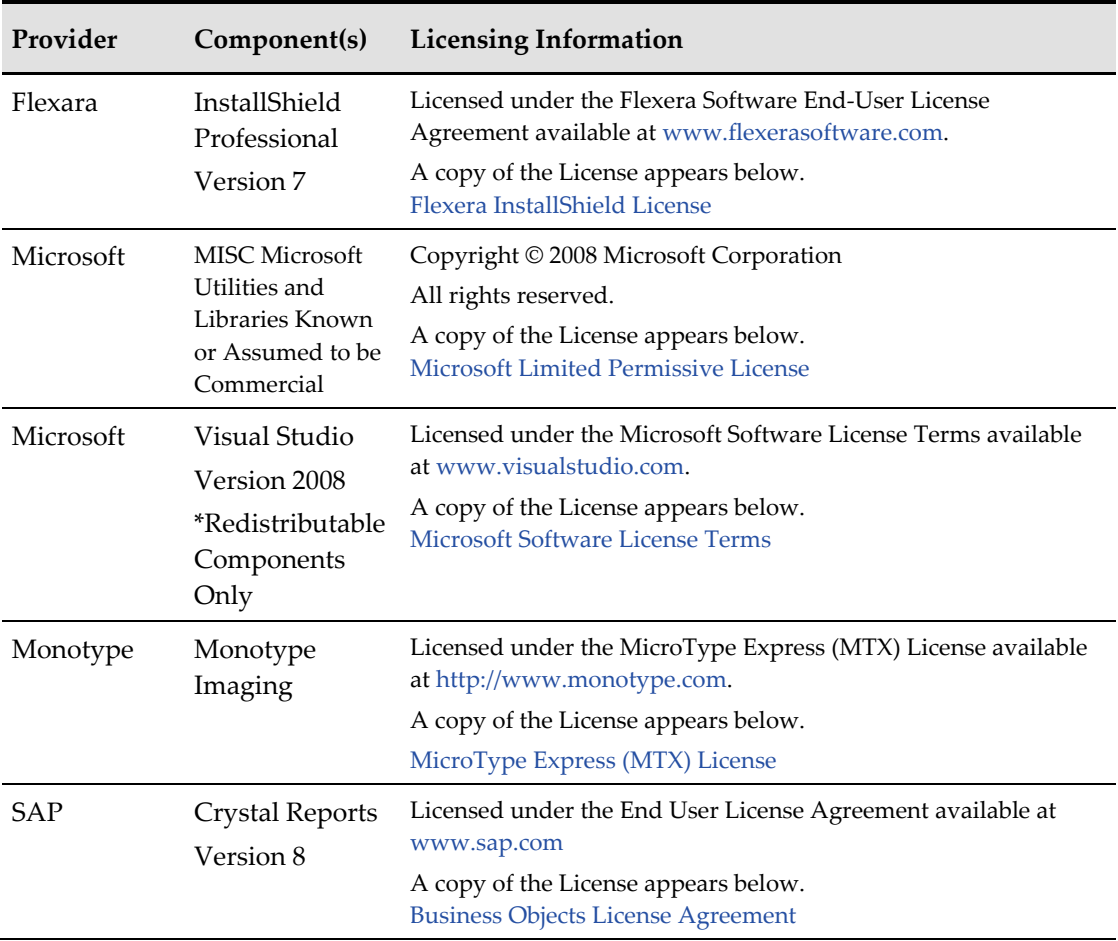

### <span id="page-7-0"></span>**Open Source Software or Other Separately Licensed Software**

Required notices for open source or other separately licensed software products or components distributed in Oracle Hospitality Suites Management are identified in the following table along with the applicable licensing information. Additional notices and/or licenses may be found in the included documentation or readme files of the individual third party open source software.

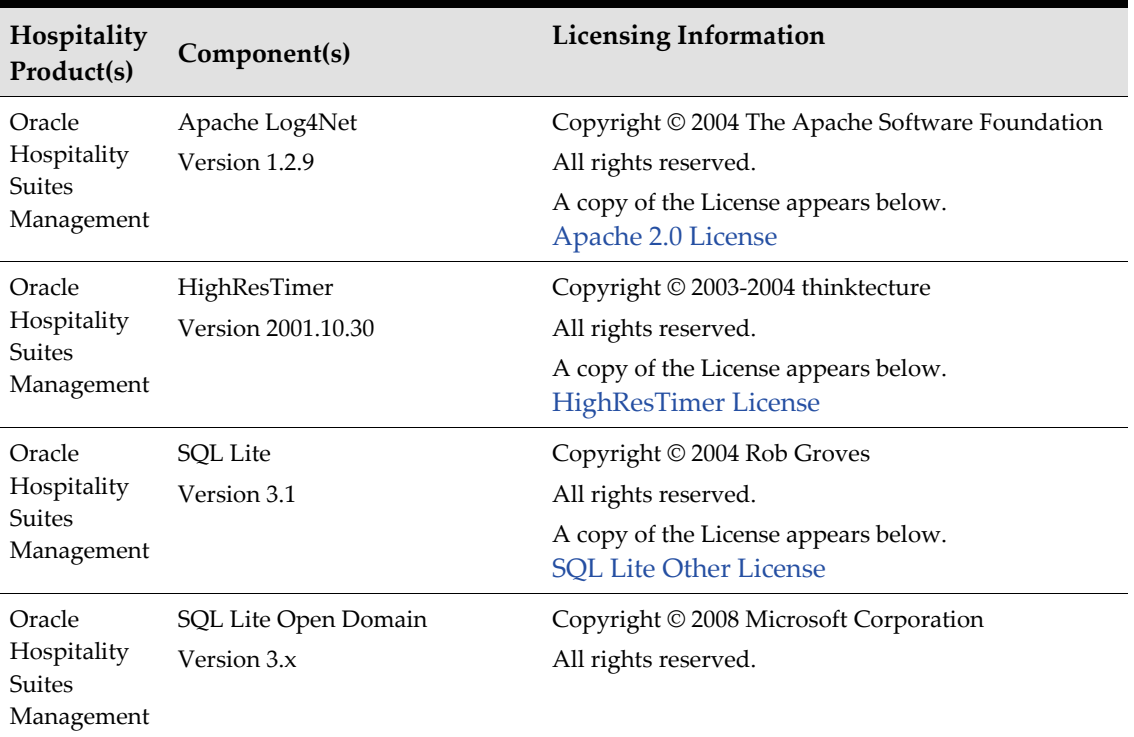

# **3 Licenses**

# <span id="page-8-1"></span><span id="page-8-0"></span>**APACHE 2.0 License**

Version 2.0, January 2004 http://www.apache.org/licenses/

TERMS AND CONDITIONS FOR USE, REPRODUCTION, AND DISTRIBUTION

1. Definitions.

"License" shall mean the terms and conditions for use, reproduction, and distribution as defined by Sections 1 through 9 of this document.

"Licensor" shall mean the copyright owner or entity authorized by the copyright owner that is granting the License.

"Legal Entity" shall mean the union of the acting entity and all other entities that control, are controlled by, or are under common control with that entity. For the purposes of this definition, "control" means (i) the power, direct or indirect, to cause the direction or management of such entity, whether by contract or otherwise, or (ii) ownership of fifty percent (50%) or more of the outstanding shares, or (iii) beneficial ownership of such entity.

"You" (or "Your") shall mean an individual or Legal Entity exercising permissions granted by this License.

"Source" form shall mean the preferred form for making modifications, including but not limited to software source code, documentation source, and configuration files.

"Object" form shall mean any form resulting from mechanical transformation or translation of a Source form, including but not limited to compiled object code, generated documentation, and conversions to other media types.

"Work" shall mean the work of authorship, whether in Source or Object form, made available under the License, as indicated by a copyright notice that is included in or attached to the work (an example is provided in the Appendix below).

"Derivative Works" shall mean any work, whether in Source or Object form, that is based on (or derived from) the Work and for which the editorial revisions, annotations, elaborations, or other modifications represent, as a whole, an original work of authorship. For the purposes of

this License, Derivative Works shall not include works that remain separable from, or merely link (or bind by name) to the interfaces of, the Work and Derivative Works thereof.

"Contribution" shall mean any work of authorship, including the original version of the Work and any modifications or additions to that Work or Derivative Works thereof that is intentionally submitted to Licensor for inclusion in the Work by the copyright owner or by an individual or Legal Entity authorized to submit on behalf of the copyright owner. For the purposes of this definition, "submitted" means any form of electronic, verbal, or written communication sent to the Licensor or its representatives, including but not limited to communication on electronic mailing lists, source code control systems, and issue tracking systems that are managed by, or on behalf of, the Licensor for the purpose of discussing and improving the Work, but excluding communication that is conspicuously marked or otherwise designated in writing by the copyright owner as "Not a Contribution."

Contributor" shall mean Licensor and any individual or Legal Entity on behalf of whom a Contribution has been received by Licensor and subsequently incorporated within the Work.

2. Grant of Copyright License. Subject to the terms and conditions of this License, each Contributor hereby grants to You a perpetual, worldwide, non-exclusive, no-charge, royaltyfree, irrevocable copyright license to reproduce, prepare Derivative Works of, publicly display, publicly perform, sublicense, and distribute the Work and such Derivative Works in Source or Object form.

3. Grant of Patent License. Subject to the terms and conditions of this License, each Contributor hereby grants to You a perpetual, worldwide, non-exclusive, no-charge, royalty-free, irrevocable (except as stated in this section) patent license to make, have made, use, offer to sell, sell, import, and otherwise transfer the Work, where such license applies only to those patent claims licensable by such Contributor that are necessarily infringed by their Contribution(s) alone or by combination of their Contribution(s) with the Work to which such Contribution(s) was submitted. If You institute patent litigation against any entity (including a cross-claim or counterclaim in a lawsuit) alleging that the Work or a Contribution incorporated within the Work constitutes direct or contributory patent infringement, then any patent licenses granted to You under this License for that Work shall terminate as of the date such litigation is filed.

4. Redistribution. You may reproduce and distribute copies of the Work or Derivative Works thereof in any medium, with or without modifications, and in Source or Object form, provided that You meet the following conditions:

(a) You must give any other recipients of the Work or Derivative Works a copy of this License; and

(b) You must cause any modified files to carry prominent notices stating that You changed the files; and

(c) You must retain, in the Source form of any Derivative Works that You distribute, all copyright, patent, trademark, and attribution notices from the Source form of the Work, excluding those notices that do not pertain to any part of the Derivative Works; and

(d) If the Work includes a "NOTICE" text file as part of its distribution, then any Derivative Works that You distribute must include a readable copy of the attribution notices contained within such NOTICE file, excluding those notices that do not pertain to any part of the Derivative Works, in at least one of the following places: within a NOTICE text file distributed as part of the Derivative Works; within the Source form or documentation, if provided along with the Derivative Works; or, within a display generated by the Derivative Works, if and wherever such third-party notices normally appear. The contents of the NOTICE file are for informational purposes only and do not modify the License. You may add Your own attribution notices within Derivative Works that You distribute, alongside or as an addendum to the NOTICE text from the Work, provided that such additional attribution notices cannot be construed as modifying the License.

You may add Your own copyright statement to Your modifications and may provide additional or different license terms and conditions for use, reproduction, or distribution of Your modifications, or for any such Derivative Works as a whole, provided Your use, reproduction, and distribution of the Work otherwise complies with the conditions stated in this License.

5. Submission of Contributions. Unless You explicitly state otherwise, any Contribution intentionally submitted for inclusion in the Work by You to the Licensor shall be under the terms and conditions of this License, without any additional terms or conditions. Notwithstanding the above, nothing herein shall supersede or modify the terms of any separate license agreement you may have executed with Licensor regarding such Contributions.

6. Trademarks. This License does not grant permission to use the trade names, trademarks, service marks, or product names of the Licensor, except as required for reasonable and customary use in describing the origin of the Work and reproducing the content of the NOTICE file.

7. Disclaimer of Warranty. Unless required by applicable law or agreed to in writing, Licensor provides the Work (and each Contributor provides its Contributions) on an "AS IS" BASIS, WITHOUT WARRANTIES OR CONDITIONS OF ANY KIND, either express or implied, including, without limitation, any warranties or conditions of TITLE, NON-INFRINGEMENT, MERCHANTABILITY, or FITNESS FOR A PARTICULAR PURPOSE. You are solely responsible for determining the appropriateness of using or redistributing the Work and assume any risks associated with Your exercise of permissions under this License.

8. Limitation of Liability. In no event and under no legal theory, whether in tort (including negligence), contract, or otherwise, unless required by applicable law (such as deliberate and grossly negligent acts) or agreed to in writing, shall any Contributor be liable to You for

damages, including any direct, indirect, special, incidental, or consequential damages of any character arising as a result of this License or out of the use or inability to use the Work (including but not limited to damages for loss of goodwill, work stoppage, computer failure or malfunction, or any and all other commercial damages or losses), even if such Contributor has been advised of the possibility of such damages.

9. Accepting Warranty or Additional Liability. While redistributing the Work or Derivative Works thereof, You may choose to offer, and charge a fee for, acceptance of support, warranty, indemnity, or other liability obligations and/or rights consistent with this License. However, in accepting such obligations, You may act only on Your own behalf and on Your sole responsibility, not on behalf of any other Contributor, and only if You agree to indemnify, defend, and hold each Contributor harmless for any liability incurred by, or claims asserted against, such Contributor by reason of your accepting any such warranty or additional liability.

END OF TERMS AND CONDITIONS

Licensed under the Apache License, Version 2.0 (the "License"); you may not use this file except in compliance with the License. You may obtain a copy of the License at http://www.apache.org/licenses/LICENSE-2.0

Unless required by applicable law or agreed to in writing, software distributed under the License is distributed on an "AS IS" BASIS, WITHOUT WARRANTIES OR CONDITIONS OF ANY KIND, either express or implied. See the License for the specific language governing permissions and limitations under the License.

# <span id="page-11-0"></span>**Business Objects License Agreement**

IMPORTANT-READ CAREFULLY: THIS IS A LEGAL AGREEMENT BETWEEN YOU AND BUSINESS OBJECTS FOR THE BUSINESS OBJECTS SOFTWARE PRODUCT ACCOMPANYING THIS SOFTWARE LICENSE AGREEMENT, WHICH MAY INCLUDE COMPUTER SOFTWARE, ASSOCIATED MEDIA, PRINTED MATERIALS AND ONLINE OR ELECTRONIC DOCUMENTATION ("SOFTWARE"). BEFORE YOU INSTALL OR USE THE SOFTWARE YOU MUST READ, ACKNOWLEDGE AND ACCEPT THE TERMS AND CONDITIONS OF THE SOFTWARE LICENSE AGREEMENT BELOW ("AGREEMENT"). BY ACCEPTING THE TERMS AND CONDITIONS OF THIS AGREEMENT OR BY USING OR INSTALLING THE SOFTWARE YOU REPRESENT THAT YOU HAVE CAREFULLY READ AND EXPRESSLY ACCEPT ALL TERMS AND CONDITIONS CONTAINED IN THIS AGREEMENT OR IN ANY OTHER DOCUMENT REFERENCED HEREIN, AND WILL BE LEGALLY BOUND BY THE TERMS AND CONDITIONS SET FORTH HEREIN. IF YOU DO NOT ACCEPT THE TERMS AND CONDITIONS OF THE AGREEMENT, YOU SHALL NOT INSTALL OR USE THE SOFTWARE AND SHALL RETURN, WITHIN THIRTY (30) DAYS AS OF THE PURCHASE DATE, THE SOFTWARE TO THE PLACE YOU OBTAINED IT FOR A FULL REFUND OF THE AMOUNT PAID FOR THE SOFTWARE.

1. GRANT OF LICENSE. Business Objects grants you a nonexclusive and limited license to use the Software products and functionalities for which you have paid the applicable fees solely for your internal business purposes and in accordance with the terms and conditions of this Agreement. The Software is licensed, not sold, to you. If you acquired this product as a special offer or as a promotional license included with another Business Objects product, additional restrictions apply as set forth in section 3.5 below. If you acquired this product bundled or in combination with a third party product, you may only use the Software with the third party product as described in section 3.2 ("Restricted License") below. This license does not apply to any other software program provided with the Software, including promotional software, which is governed by the online software license agreement included with that software. "Business Objects" is the Business Objects Company from whom you are purchasing the Software or related services, either directly or indirectly through a reseller.

2. INSTALLATION AND USE. You may install and use the Software only in the configuration and for the number of licenses acquired by you. You may also install non-production copies of the Software as is reasonably necessary for disaster recovery, emergency restart and backup, including, but not limited to making copies for such purposes for use at one or more disaster recovery sites. In order to exercise your rights to the Software under this License Agreement you must activate your copy of the Software in the manner described during the launch sequence. Business Objects may control the number and type of licenses and the use of the Software by key codes.

#### 3. LICENSE TYPES AND DEFINITIONS.

3.1. Named User License ("NUL"). When the Software is licensed on a Named User basis, each individual Named User must be specifically identified as the sole holder of a NUL. The sharing of the NUL by more than one individual is expressly prohibited. In addition, NUL(s) may not be transferred from one individual to another unless the original end user no longer requires, and is no longer permitted, access to the Software.

3.2. Restricted License. If you acquired the Software bundled or otherwise provided in combination with or for use with a third party product ("OEM Application"), you have acquired a Restricted License. You may use each licensed copy of the Software only in conjunction with the OEM Application with which it was provided. Accessing data that is not specifically created or processed by the OEM Application is in violation of this license. If the OEM Application requires the use of a data mart or data warehouse, the Software may be used with the data mart or data warehouse only to access data created or processed by the OEM Application. Restricted Licenses may not be combined with unrestricted licenses in the same Deployment.

3.3. Update License. If you received the Software as an update to a previously licensed product, your license to use the Software is limited to the aggregate number of licenses you have acquired for the previous product. If you choose to use the Software and the previous product simultaneously, the aggregate number of licenses used to access the Software and the previous product may not exceed the aggregate number of licenses you acquired for the previous product, except that a Named User may continue to use the previous product, but may not transfer or permit any other person to use the previous product.

3.4. Evaluation/Not for Resale License. An Evaluation or Not For Resale license may be used only for the number and type of licenses specified and for the period specified on the Software packaging, ordering or shipping documentation. Upon expiration of such specified period, the Products associated with an Evaluation or Not For Resale license will not function unless Licensee has obtained applicable permanent license keys. If the ordering or shipping documentation specifies a particular project, the Software may be used only with that project. An Evaluation License may only be used for evaluation purposes and may not be used for production purposes. Notwithstanding any other provision of this Agreement, Software provided under an Evaluation or Not for Resale licenses is provided "AS-IS" without warranty of any kind, express or implied. An Evaluation License or Not for Resale License may be terminated by Business Objects upon written notice at any time.

3.5. Promotional License. If you received the Software as a special offer or promotional license ("Promotional License"), you may only use the Promotional Licenses with a new Deployment. Promotional Licenses may not be added to or used with an existing Deployment or Project.

#### 4. PRODUCT SPECIFIC USE RIGHTS.

4.1 Designer Tools. The Crystal Reports report design application and utilities installed by the Crystal Reports setup program ("Designer Tools") are licensed on a Named User basis. Each copy of Crystal Reports includes one Named User license of the Designer Tools.

4.2 Crystal Reports Runtime Product.

4.2.1 Definitions

"Client Application" means an application developed by Licensee that a) utilizes the Runtime Product, b) is installed fully on an end user's machine, with all report processing local to that machine, and c) adds significant and primary functionality to the Runtime Product.

"Internal Installation" or "Internally Install" means installing into production Client Applications and/or Server Applications on one or more computers within Licensee's company or organization only in connection with Licensee's internal business purposes.

"Distribution" or "Distribute" means selling, leasing, licensing, granting access to, or redistributing Client Applications and/or Server Applications to third party end users external to Licensee's company or organization.

"Runtime Product" means the version specific files and application program interfaces (APIs) specified in the RUNTIME.TXT file provided with the Product.

"Server Application" means an application developed by Licensee that a) utilizes the Runtime Product, b) allows more than one user to access the Runtime Product either directly or indirectly through any middle tier application(s), and c) adds significant and primary functionality to the Runtime Product. A Client Application installed in a Windows terminal server environment (e.g. Citrix or Microsoft Remote Desktop Platform) is a Server Application.

"Deployment" means a single installation of no more than one of the following Product modules or files: Crystal Reports Runtime Engine.

4.2.2 Use of the Runtime Product. Licensee may install and use a single copy of the Runtime Product to develop Client Applications and Server Applications. The Distribution and Internal Installation terms and conditions differ based on the type of applications Licensee develops, as described in the following sections.

4.2.3 Internal Installation of Client Applications and Server Applications. Licensor grants Licensee a personal, nonexclusive, limited license to Internally Install the Runtime Product with Client Applications and Server Applications.

4.2.4 Distribution of Client Applications. Licensor grants Licensee a personal, nonexclusive, limited license to Distribute Client Applications to end users, if Licensee complies with all of the terms herein, including without limitation section 4.2.6.

4.2.5 Distribution of Server Applications. Licensor grants Licensee a personal, nonexclusive limited license to Distribute Server Applications to third parties provided that either a) Licensee has acquired a licensed copy of Crystal Reports for each Deployment of a Server Application that is distributed to a third party, provided that the version of the Runtime Product utilized by such Server Application is the same as that provided with Crystal Reports or b) Licensee owns at least one licensed copy of Crystal Reports Developer Advantage, provided that the version of the Runtime Product utilized by such Server Application is the same as that provided with Crystal Reports Developer Advantage. In all cases the Licensee must comply with all of the terms of such license and this license agreement, including without limitation section 4.2.6.

4.2.6 Runtime Product Distribution Requirements. If Licensee Distributes the Runtime Product to third parties pursuant to sections 4.2.4 or 4.2.5, Licensee shall comply with the following requirements:

(a) Licensee Distributes copies of the Runtime Product solely as a part of an application that adds specific and primary functionality to the Runtime Product;

(b) Licensee remains solely responsible for support, service, upgrades, and technical or other assistance, required or requested by anyone receiving such Runtime Product copies or sample applications;

(c) Licensee does not use the name, logo, or trademark of Licensor, or the Product, without prior written permission from Licensor;

(d) Licensee will defend, indemnify and hold Licensor harmless against any claims or liabilities arising out of the use, reproduction or distribution of Runtime Product or the associated application;

(e) Licensee shall not distribute the Runtime Product with any general-purpose report writing, data analysis or report delivery product or any other product that performs the same or similar functions as Licensor product offerings; and

(f) Licensee shall secure the end user's ("End User") consent to terms substantially similar to the following:

End User agrees not to modify, disassemble, decompile, translate, adapt or reverse-engineer the Runtime Product or the report file (.RPT) format;

End User agrees not to distribute the Runtime Product to any third party;

End User agrees not to use the Runtime Product to create for distribution a product that is generally competitive with Licensor product offerings;

End User agrees not to use the Runtime Product to create for distribution a product that converts the report file (.RPT) format to an alternative report file format used by any generalpurpose report writing, data analysis or report delivery product that is not the property of Licensor;

End User agrees not to use the Product on a rental or timesharing basis or to operate a service bureau facility for the benefit of third-parties;

LICENSOR AND ITS SUPPLIERS DISCLAIM ALL WARRANTIES, EXPRESS OR IMPLIED, INCLUDING WITHOUT LIMITATION THE WARRANTIES OF MERCHANTABILITY,

FITNESS FOR A PARTICULAR PURPOSE, AND NONINFRINGEMENT OF THIRD PARTY RIGHTS. LICENSOR AND ITS SUPPLIERS SHALL HAVE NO LIABILITY WHATSOEVER FOR ANY DIRECT, INDIRECT, CONSEQUENTIAL, INCIDENTAL, PUNITIVE, COVER OR OTHER DAMAGES ARISING UNDER THIS AGREEMENT OR IN CONNECTION WITH THE SOFTWARE.

5. OWNERSHIP. Business Objects and/or its suppliers retain all right, title and interest in and to the Software and all copies at all times, regardless of the form or media in or on which the original or other copies may subsequently exist. You neither own nor hereby acquire any claim or right of ownership to the Software or to any related patents, copyrights, trademarks or other intellectual property. You agree to retain the Software, the terms of this Agreement as well as any Software benchmark or similar tests (whether performed by you, Business Objects or any third party) in confidence and prevent them from unauthorized disclosure or use except with Business Objects' prior written consent. Business Objects and/or its suppliers reserve all rights not expressly granted to you. Business Objects' suppliers are the intended third party beneficiaries of this License Agreement and have the express right to rely upon and directly enforce the terms set forth herein.

6. COPYRIGHT. The Software is copyrighted by Business Objects and/or its suppliers and is protected by United States copyright and patent laws and international treaty provisions. You may not copy the Software except: (a) to provide a non-production backup copy; or (b) to install the Software components licensed by you, as set forth in Sections 2, on to computers as part of executing the Software. Solely with respect to the documentation included with the Software, you may make a reasonable number of copies (either in hardcopy or electronic form), provided that such copies shall be used only by licensed end users in conjunction with their use of the Software and are not republished or distributed to any third party. You must reproduce and include all copyright notices, trademarks or other proprietary legends of Business Objects and its suppliers on any copy of the Software or documentation made by you. Any and all other copies of the Software made by you are in violation of this Agreement.

7. RESTRICTIONS. Except as expressly permitted by this License Agreement or by applicable law you may not: (a) lease, loan, resell, assign, sublicense, or otherwise distribute the Software or any of the rights granted by this License Agreement without the express written permission of Business Objects; (b) use the Software on a timesharing basis or to operate a service bureau facility or provide hosted services for the benefit of third-parties; (c) modify (even for purposes of error correction), adapt, or translate the Software or create derivative works therefrom except as necessary to configure the Software using the menus, options and tools provided for such purposes and contained in the Software; (d) in any way reverse engineer, disassemble or decompile the Software or the .RPT report file format (including reverse compiling to ensure interoperability) or any portion thereof except to the extent and for the express purposes authorized by applicable law notwithstanding this limitation; ; (e) use the Software to develop a product which is competitive with any Business Objects product offerings; (f) use the Software to develop a product that converts the report file (.RPT) format to an alternative report file format used by any general-purpose report writing, data analysis or report delivery product that is not the property of Business Objects;; (g) use unauthorized keycode(s) or distribute keycode(s); (h) disclose any Software benchmark results to any third party without

Business Objects' prior written approval, (i) permit third party access to, or use of the Software except as expressly permitted herein, and (j) distribute or publish keycode(s). If you wish to exercise any right to reverse engineer to ensure interoperability in accordance with applicable law, you shall first provide written notice to Business Objects and permit Business Objects, at its discretion, to make an offer to provide information and assistance reasonably required to ensure Software interoperability with your other products for a fee to be mutually agreed upon (if any).

#### 8. LIMITED WARRANTY AND REMEDY.

(a) Business Objects warrants to you that: (i) for a period of thirty (30) days from delivery of the Software, the Software will substantially conform to the functional description set forth in the standard documentation accompanying the Software; and (ii) for a period of thirty (30) days from delivery the physical media (e.g., CD-ROM), such physical media will be free from defects in materials and workmanship. Any implied warranties on the Software and media are limited to thirty (30) days from delivery, to the extent such warranties cannot be disclaimed under Section 8(c) below. The above warranties specifically exclude defects resulting from accident, abuse, unauthorized repair, modifications, or enhancements, or misapplication. Business Objects does not warrant that the Software will operate uninterrupted or error free. Delivery of additional copies of, or revisions or upgrades to, the Software, including releases provided under Support Services, shall not restart or otherwise affect the warranty period.

(b) Your exclusive remedy for breach of the above-stated limited warranty shall be, at Business Objects' option, either: (i) correction or replacement of the Software with product(s) which conform to the above-stated limited warranty; or (ii) return of the price paid for the Software and termination of this License Agreement with respect to those copies not in compliance. Such remedy shall be provided to you by Business Objects only if you give Business Objects written notice of any breach of the above-stated limited warranty, within thirty (30) days of delivery of the Software.

(C) EXCEPT FOR EXPRESS WARRANTIES STATED IN THIS SECTION 8, BUSINESS OBJECTS AND ITS SUPPLIERS DISCLAIM ALL OTHER WARRANTIES, INCLUDING WITHOUT LIMITATION, ANY IMPLIED WARRANTY (I) OF MERCHANTABILITY, (II) OF FITNESS FOR A PARTICULAR PURPOSE, (III) OF NON-INFRINGEMENT OF THIRD PARTY RIGHTS, OR (IV) AGAINST HIDDEN DEFECTS. SOME STATES/JURISDICTIONS DO NOT ALLOW THE EXCLUSION OF IMPLIED WARRANTIES, SO THE ABOVE EXCLUSION MAY NOT APPLY TO YOU, AND YOU MAY HAVE OTHER LEGAL RIGHTS THAT VARY FROM STATE TO STATE OR BY JURISDICTION. YOU ACKNOWLEDGE THAT IN ENTERING INTO THIS AGREEMENT, YOU HAVE RELIED UPON YOUR OWN EXPERIENCE, SKILL AND JUDGEMENT TO EVALUATE THE SOFTWARE AND THAT YOU HAVE SATISFIED YOURSELF AS TO THE SUITABILITY OF THE SOFTWARE TO MEET YOUR REQUIREMENTS.

9. LIMITATION OF LIABILITY. TO THE MAXIMUM EXTENT PERMITTED BY APPLICABLE LAW, IN NO EVENT WILL BUSINESS OBJECTS OR ITS DISTRIBUTORS, SUPPLIERS OR AFFILIATES BE LIABLE TO YOU OR ANY THIRD PARTY FOR ANY INDIRECT, SPECIAL, INCIDENTAL, CONSEQUENTIAL OR PUNITIVE DAMAGES, INCLUDING WITHOUT LIMITATION, ANY LOST PROFITS OR REVENUES, LOSS OR INACCURANCY OF ANY DATA, OR COST OF SUBSTITUTE GOODS, REGARDLESS OF THE THEORY OF LIABILITY

(INCLUDING NEGLIGENCE) AND EVEN IF BUSINESS OBJECTS HAS BEEN ADVISED OF THE POSSIBILITY OF SUCH DAMAGES. BUSINESS OBJECTS AND ITS SUPPLIERS' AGGREGATE LIABILITY TO YOU FOR ACTUAL DIRECT DAMAGES FOR ANY CAUSE WHATSOEVER SHALL BE LIMITED TO THE SOFTWARE LICENSE FEES PAID BY YOU FOR THE SOFTWARE OR THE FEES PAID BY YOU FOR THE SERVICE DIRECTLY CAUSING THE DAMAGES. THESE LIMITATIONS WILL APPLY NOTWITHSTANDING ANY FAILURE OF ESSENTIAL PURPOSE OF ANY LIMITED REMEDY. THE FOREGOING ALLOCATION OF RISK IS REFLECTED IN THE FEES CHARGED UNDER THIS LICENSE AGREEMENT. SOME STATES/JURISDICTIONS DO NOT ALLOW THE LIMITATION OR EXCLUSION OF LIABILITY IN CERTAIN CIRCUMSTANCES INCLUDED IN THIS SECTION, SO THE ABOVE LIMITATION MAY NOT APPLY TO YOU ONLY IN SUCH CIRCUMSTANCES.

10. SUPPORT SERVICES. If you purchased Support Services, Business Objects will provide to you product support services for the Software in accordance with Business Objects then current Support Services terms and conditions. If you purchase Support Services for the Software, you must purchase Support Services for all authorized copies of said Software in your possession.

11. TERMINATION. This Agreement is effective until terminated. You may terminate this License Agreement at any time by providing Business Objects with written notice, provided that you have complied with the return and/or destruction policy set forth below. However, you shall receive a refund of your license fee only if this Agreement is terminated in compliance with Section 8 hereof. If you ordered an Evaluation License for the Software that is time disabled, this Agreement will automatically terminate after the Evaluation Period, and you agree not to avoid, or attempt to avoid, any applicable time limitation. This Agreement may be terminated by Business Objects if: (i) you fail to pay the license fees and other charges set forth at the time of your order; or (ii) you fail to comply with any of the terms and conditions set forth in this Agreement and do not remedy such failure within thirty (30) days after receiving notice thereof. Termination shall not relieve you from your obligation to pay fees that remain unpaid and shall not limit Business Objects from pursuing other available remedies. Upon termination by Business Objects of this Agreement, Business Objects will have no obligation to refund to you any fees paid by you and you agree to waive in perpetuity and unconditionally any and all claims for refunds. Upon any termination of this Agreement, you agree to: (i) immediately cease all use of the Software, including the use and distribution of any Custom Applications incorporating the Software; and (ii) either return the Software to Business Objects or destroy same, and certify to Business Objects, in writing, that all copies and partial copies thereof have been returned or completely destroyed and are no longer being used. Sections 5, 6, 8(c), 9, 11, 12, 13, 14, 15, 17 and 18 shall survive any termination of this Agreement.

12. AUDIT. During the term of this Agreement and for two (2) year after termination or expiration, Business Objects may audit, upon reasonable notice to you and at Business Objects' expense, your books and records to determine your compliance with this Agreement. In the event any such audit reveals that you have underpaid Business Objects by an amount greater than five percent (5%) of the amounts due Business Objects in the period being audited, or that you have knowingly breached any material obligation hereunder, then, in addition to such other remedies as Business Objects may have, you shall pay or reimburse to Business Objects the cost of the audit.

13. GENERAL. If any provision of this Agreement is ruled invalid, such invalidity shall not affect the validity of the remaining portions of this Agreement. This Agreement constitutes the entire agreement between you and Business Objects, and supersedes any prior agreement, whether written or oral, relating to the subject matter of this Agreement. This Agreement may not be modified except by an instrument in writing duly signed by an authorized representative of each of the parties. If you are acquiring the Software on behalf of an entity, you represent and warrant that you have the legal capacity to bind such entity to this Agreement. All terms of any purchase order or other ordering document submitted by you shall be superseded by this Agreement. In the event you and Business Objects have executed a mutually agreed upon a separately executed software license and related services agreement ("MSLA") and acquired the Software pursuant to such MSLA, the terms of the MSLA may govern your use of the Software and the terms of this Agreement shall be superseded by the MSLA. The product name for the Software is a trademark or registered trademark of Business Objects. Should you have questions concerning this License Agreement, please contact your local Business Objects sales office or authorized reseller, or write to: Business Objects, Attn: Contracts Department, 3030 Orchard Parkway, San Jose, CA 95134.

14. U.S. GOVERNMENT RESTRICTED RIGHTS. The Software is a "commercial item," as that term is defined at 48 C.F.R. 2.101 (Oct. 1995), consisting of "commercial computer software" and "commercial computer software documentation," as such terms are used in 48 C.F.R. 12.212 (Sept. 1995). Consistent with 48 C.F.R. 12.212 and 48 C.F.R. 227.7202-1 through 227.7202- 4 (June 1995) (or an equivalent provision, e.g., in supplements of various U.S. government agencies, as applicable), all U.S. Government users acquire the Software with only those rights set forth herein. Manufacturer is Business Objects, 3030 Orchard Parkway, San Jose, CA 95134.

15. EXPORT CONTROLS. You acknowledge that the Software is of U.S. origin. You agree to comply with the export and import control laws, regulations and requirements of the United States and other applicable jurisdictions. Business Objects assumes no responsibility or liability for your failure to obtain any necessary export approvals. Without limiting the foregoing, You agree not to export to persons subject to restrictions, destinations subject to embargo, or to prohibited proliferation-related end-users or end-uses, without obtaining any export license or other approval that may be required under United States laws, regulations and requirements.

16. ORDER TERMS. Purchase orders conforming to Business Objects purchase order requirements may be accepted from qualified companies. All pre-printed terms of any purchase order not approved in writing by Business Objects shall have no effect. Payment terms are net-30 days from date of invoice. FOB Business Objects facility. Business Objects specifically disclaims price guarantees of any kind. You are responsible for payment of all applicable sales, use, consumption, VAT, GST, and other taxes and all applicable export and import fees, custom duties and similar charges, excluding taxes based on Business Objects net income.

17. GOVERNING LAW. Except as otherwise preempted by United States federal law, this Agreement is governed by the laws of the State of California, United States, without reference to conflict of laws provisions or the United Nations 1980 Convention on Contracts for the International Sale of Goods and any amendments thereto.

#### 18. COUNTRY UNIQUE TERMS.

If you purchased the Software in any territory specified below (the "Local Territory"), this section sets forth specific provisions as well as exceptions to the above terms and condition. To the extent any provision applicable to the Local Territory (the "Local Provision") set forth below is in conflict with any other term or condition in this agreement, the Local Provision will supersede such other term or condition with respect to any licenses purchased in the Local Territory.

Australia:

a) Limited Warranty and Remedy (Section 8): The following is added:

The warranties specified in this Section are in addition to any rights You may have under the Trade Practices Act 1974 or other legislation and are only limited to the extent permitted by the applicable legislation.

b) Limitation of Liability (Section 9): The following is added:

To the extent permitted by law, where Business Objects is in breach of a condition or warranty implied by the Trade Practices Act 1974 or the equivalent State or Territory legislation which cannot be excluded, Business Objects' liability is limited, at Business Objects' sole election: (i) in case of the Software: (a) (i) to repair or replace the goods, or the supply of equivalent goods, or (ii) payment of the cost of such repair or replacement or of acquiring equivalent goods; and (ii) in case of Support Services: (x) re-supply of the Support Services; or (y) the cost of having the services supplied again. In calculating Business Objects' aggregate liability under this Agreement, the amounts paid or the value of any goods or services replaced, repaired, or supplied by Business Objects pursuant to this paragraph shall be included.

c) Governing Law (Section 17): The following replaces the terms of this section in its entirety:

This Agreement is governed by the laws of the State or Territory in which you acquired the Software, without reference to conflict of laws provisions or the United Nations 1980 Convention on Contracts for the International Sale of Goods and any amendments thereto. Belgium and France

a) Limitation of Liability (Section 9): The following replaces the terms of this section in its entirety:

Except as otherwise provided by mandatory law: 1. Business Objects' liability for any damages and losses that may arise as a result of the performance of its obligations in connection with this Agreement is limited to the compensation of only those damages and losses proved and actually arising as an immediate and direct consequence of the non-fulfillment of such obligations (if Business Objects is at fault), for a maximum amount equal to the charges You paid for the Software that has caused the damages. This limitation shall not apply to damages for bodily injuries (including death) and damages to real property and tangible personal property for which Business Objects is legally liable. 2. UNDER NO CIRCUMSTANCES IS BUSINESS OBJECTS, OR ANY OF ITS SOFTWARE DEVELOPERS, LIABLE FOR ANY OF

THE FOLLOWING, EVEN IF INFORMED OF THEIR POSSIBILITY: 1) LOSS OF, OR DAMAGE TO, DATA; 2) INCIDENTAL OR INDIRECT DAMAGES, OR FOR ANY ECONOMIC CONSEQUENTIAL DAMAGES; 3) LOST PROFITS, EVEN IF THEY ARISE AS AN IMMEDIATE CONSEQUENCE OF THE EVENT THAT GENERATED THE DAMAGES; OR 4) LOSS OF BUSINESS, REVENUE, GOODWILL, OR ANTICIPATED SAVINGS. 3. The limitation and exclusion of liability herein agreed applies not only to the activities performed by Business Objects but also to the activities performed by its suppliers and Software developers, and represents the maximum amount for which Business Objects as well as its suppliers and Software developers, are collectively responsible. This limitation shall not apply to damages for bodily injuries (including death) and damages to real property and tangible personal property for which Business Objects is legally liable.

b) Governing Law (Section 17): The following replaces the terms of this section in its entirety:

This Agreement is governed by the laws of country in which you acquired the Software, without reference to conflict of laws provisions or the United Nations 1980 Convention on Contracts for the International Sale of Goods and any amendments thereto.

#### Germany and Austria

a) Warranty (Section 8): The following replaces the terms of this section in its entirety:

Business Objects warrants that the Software provides the functionalities set forth in the associated documentation ("Documented Functionalities") for the Limited Warranty Period following receipt of the Software when used on the recommended hardware configuration. Limited Warranty Period means one year if you are a business user and two years if you are not a business user. Non-substantial variation from the Documented Functionalities does not establish any warranty rights. THIS LIMITED WARRANTY DOES NOT APPLY TO SOFTWARE PROVIDED TO YOU FREE OF CHARGE (FOR EXAMPLE, UPDATES, PRE-RELEASE, EVALUATION, OR NFR) OR SOFTWARE THAT HAS BEEN ALTERED BY YOU, TO THE EXTENT SUCH ALTERATION CAUSED A DEFECT. To make a warranty claim, you must return, at Business Objects expense, the Software and proof of purchase to the company from whom you obtained it. If the functionalities of the Software vary substantially from the agreed upon functionalities, Business Objects is entitled, by way of re-performance and at is own discretion, to repair or replace the Software. If that fails, you are entitled to a reduction of the purchase price or to cancel the purchase agreement.

b) Limitation of Liability (Section 9): the following paragraph is added to this Section:

The limitations and exclusions specified in this Section will not apply to damages caused by Business Objects' intentional or by gross negligence. In addition, Business Objects shall be responsible up to the amount of the typically foreseeable damages from any damage which has been caused by Business Objects or its agents due to the slightly negligent breach of a material contractual duty. This limitation of liability shall apply to all damage claims, irrespective of the legal basis there of and in particular, to any pre-contractual or auxiliary contractual claims. This limitation of liability shall not, however, apply to any mandatory statutory liability under the product liability act nor to any damage which is caused due to the breach of an express warranty to the extent the express warranty was intended to protect you from the specific damage incurred. This clause shall not be intended to limit liability where the extent of liability is provided by mandatory law.

c) Governing Law (Section 17): The following replaces the terms of this section in its entirety:

This Agreement is governed by the laws of country in which you acquired the Software, without reference to conflict of laws provisions or the United Nations 1980 Convention on Contracts for the International Sale of Goods and any amendments thereto.

Italy

a) Limitation of Liability (Section 9): the following replaces the terms of this section in its entirety:

Apart from damages arising out of gross negligence or willful misconduct for which Business Objects may not limit its liability, Business Objects' liability for direct and indirect damages related to the original or further defects of the Software, or related to the use or the nonuse of the Software or related to any case whatsoever for breach of the Agreement, shall be limited to the fees paid by you to Business Objects for the Software or for the part of the Software upon which the damages were based.

b) Governing Law (Section 17): The following replaces the terms of this section in its entirety:

This Agreement is governed by the laws of country in which you acquired the Software, without reference to conflict of laws provisions or the United Nations 1980 Convention on Contracts for the International Sale of Goods and any amendments thereto.

United Kingdom

c) Governing Law (Section 17): The following replaces the terms of this section in its entirety:

This Agreement is governed by the laws of England and Wales, without reference to conflict of laws provisions or the United Nations 1980 Convention on Contracts for the International Sale of Goods and any amendments thereto. Notwithstanding any other provision in this Agreement, nothing in this Agreement shall create or confer (whether expressly or by implication) any rights or other benefits whether pursuant to the Contracts Rights of Third Parties) Act 1999 or otherwise in favour of any person not a party hereto.

Please indicate below whether you accept, or do not accept, the terms and conditions of this software license agreement.

### <span id="page-21-0"></span>**Flexera InstallShield License**

FLEXERA SOFTWARE END-USER LICENSE AGREEMENT

IMPORTANT-READ CAREFULLY: This End-User License Agreement ("Agreement") is a legal contract between you, either (a) an individual user or (b) a business organization (in either case the "Licensee"), and Flexera Software for the Software.

As used herein, for Licensees in Japan, "Flexera Software" means Flexera Software GK, a Godo Kaisha organized under the laws of Japan; for Licensees in Europe, Middle East, Africa, or India, "Flexera Software" means Flexera Software Limited, a private company limited by shares and incorporated in England and Wales with company number 6524874; for Licensees in Australia and New Zealand, "Flexera Software" means Flexera Software Pty Limited. with ABN 40 052 412 156 and for Licensees outside of the countries listed above, "Flexera Software" means Flexera Software LLC, a Delaware limited liability company.

By clicking on the "I ACCEPT" button or by copying, downloading, accessing or otherwise using the Software, Licensee agrees to be bound by the terms of this Agreement and Licensee represents that Licensee is authorized to enter into this Agreement on behalf of Licensee's corporate entity (if applicable). If Licensee does not wish to be bound by the terms of this Agreement, Licensee must click the "I DO NOT ACCEPT" button, and/or Licensee must not install, access or use the Software. If Licensee has a separately executed written software license agreement and order schedule with Flexera Software for the Software, then such separate agreement shall apply and this End User License Agreement shall be of no force or effect with respect to such Software.

#### I. DEFINITIONS

"Affiliate" means any entity under the control of Licensee where "control" means ownership of or the right to control greater than 50% of the voting securities of such entity.

"Cloud Site" means the website hosted by Flexera Software through which Licensee may access Cloud Software. "Cloud Software" means Software provided in a cloud-based software as a service delivery model.

"Confidential Information" means any business and/or technical information that is received by a party ("Recipient") from the disclosing party ("Discloser") that a) is in written, recorded, graphical or other tangible form and is marked "Confidential" or "Trade Secret" or similar designation; b) is in oral form and identified by the Discloser as "Confidential" or "Trade Secret" or similar designation at the time of disclosure, with subsequent confirmation in writing within thirty (30) days of such disclosure; or c) could reasonably be construed to be confidential.

"Contractor" means any third party contracted by Licensee to perform services on behalf of and for the benefit of Licensee.

"Documentation" means the technical specification documentation generally made available by Flexera Software to its licensees with regard to the Software.

"License Level" means the allowed level of usage of the Software licensed to Licensee in an Order Confirmation.

"Licensee Site" means any location owned or leased solely by Licensee or an Affiliate or that portion of any shared space, such as a shared data center, attributable solely to Licensee or such Affiliate, or in the instance of an employee working remotely, that location from which such employee is working while using Licensee or Affiliate-provided equipment on which the Software may be installed.

"On-Premise Software" means the object code form of the Software licensed to Licensee for installation at a Licensee site.

"Order Confirmation" means a confirmation document provided by Flexera Software specifying the Software and Support and Maintenance (if any) purchased by Licensee that are subject to the terms of this Agreement.

"Schedule" means the schedule attached to this End User License Agreement titled "Schedule" that outlines the terms and conditions applicable to the Software product(s) identified in such Schedule.

"Services" means professional consulting services. Services shall not include Support and Maintenance which is otherwise defined herein.

"Software" means the software products specified in an applicable Order Confirmation with which this Agreement was provided or referenced, including any Updates to the Software provided by Flexera Software to Licensee. Except as otherwise expressly set forth herein or in the applicable Order Confirmation, Software does not include source code. The Software may include features that will limit use of the Software in excess of the License Level.

"Subscription Period" means the fixed period of time applicable to a subscription license set forth in an applicable Order Confirmation for which Licensee is licensed to use the Software.

"Support and Maintenance" means the support and maintenance services set forth on the applicable Order Confirmation.

"Updates" means patches, additions, modifications, and new versions of the Software incorporating such patches, additions and modifications that are provided to Licensee by Flexera Software and that are not included in the initial delivery of the Software. Updates do not include additions or modifications that Flexera Software considers to be a separate product or for which Flexera Software charges its customers extra or separately.

"Warranty Period" means a period of ninety (90) days from initial delivery of the Software to Licensee pursuant to an Order Confirmation.

"Work Product" means anything created or provided by Flexera Software (or its agents) on behalf of Licensee as a part of Services, including, but not limited to, deliverables, work product, code or software and any derivative, enhancement or modification thereof.

1. General Software Rights and Obligations.

#### II. GENERAL TERMS

a. License. The specific license terms for the Software licensed by Licensee with which this Agreement was provided will be set forth in the applicable Schedule to this Agreement.

b. License Term. An Order Confirmation will identify whether Licensee is purchasing a subscription license and, if a subscription, the Subscription Period.

c. Delivery. If Licensee licenses On-Premise Software, the On-Premise Software and associated Documentation shall be delivered by electronic means. If Licensee licenses Cloud Software, Licensee will receive access to the Cloud Software via the Cloud Site.

d. Installation and Copies. Licensee may install On-Premise Software on Licensee's or Affiliates' machines only and only at Licensee Sites as many instances of the Software as is designated in the applicable Order Confirmation. Licensee may not make copies of the Software unless otherwise set forth in an applicable Order Confirmation. Notwithstanding the foregoing, Licensee may make a copy of the Software for back-up purposes. Notwithstanding the foregoing, provided that Licensee, Contractor and Flexera Software execute an offsite contractor form, Licensee may allow a Contractor to install On-Premise Software on Contractor's own premises.

e. Use by Affiliates and Contractors. Subject to the terms and conditions of this Agreement, Licensee's Affiliates and Contractors may also use the licenses granted to Licensee, provided that (a) such use is only for Licensee's or such Affiliate's benefit, and (b) Licensee agrees to remain responsible for each such Affiliate's and Contractor's compliance with the terms and conditions of this Agreement. Use of the Software by the Affiliates, Contractors and Licensee in the aggregate must be within the License Level. The Affiliate rights granted in this section shall

not apply to any unlimited License Level licenses unless Affiliate usage is specifically designated in the applicable Order Confirmation.

f. License Restrictions. Licensee shall not (and shall not allow any third party to):

i. decompile, disassemble, or otherwise reverse engineer the Software or attempt to reconstruct or discover any source code, underlying ideas, algorithms, file formats or programming interfaces of the Software by any means whatsoever (except and only to the extent that applicable law prohibits or limits reverse engineering restrictions, and then only with prior written notice to Flexera Software);

ii. distribute (except as expressly permitted herein), sell, sublicense, rent, lease or use the Software or Documentation (or any portion thereof) for time sharing, service bureau, hosting, service provider or like purposes;

iii. remove any product identification, proprietary, copyright or other notices contained in the Software, including but not limited to any such notices contained in the physical and/or electronic media or Documentation, in the Setup Wizard dialog or "about" boxes, in any of the runtime resources and/or in any web-presence or web-enabled notices, code or other embodiments originally contained in or otherwise created by the Software, or in any archival or back-up copies, if applicable;

iv. modify any part of the Software or Documentation, create a derivative work of any part of the Software or Documentation, or incorporate the Software into or with other software, except to the extent expressly authorized in writing by Flexera Software; or

v. publicly disseminate performance information or analysis (including, without limitation, benchmarks) from any source relating to the Software or Documentation.

2. Ownership. Notwithstanding anything to the contrary contained herein, except for the limited license rights expressly provided herein, Flexera Software and its suppliers will retain all rights, title and interest (including, without limitation, all patent, copyright, trademark, trade secret and other intellectual property rights) in and to the Software and the Documentation and all copies thereof, modifications thereto, and derivative works based thereupon. Licensee acknowledges that it is obtaining only a limited license right to the Software and the Documentation and that irrespective of any use of the words "purchase", "sale" or like terms hereunder no ownership rights are being conveyed to Licensee under this Agreement or otherwise.

#### 3. Support and Maintenance.

a. Support and Maintenance. Flexera Software shall provide the level of support and maintenance services ("Support and Maintenance") set forth on the applicable Order Confirmation, if any, during such period as Licensee has paid the applicable fee. Support and Maintenance will be provided in accordance with Flexera Software's then-current Support and Maintenance terms. Subscription license fees include Support and Maintenance for the duration of the Subscription Period.

b. Exclusions. Flexera Software will have no Support and Maintenance obligation to Licensee: (a) where the Software source code has been modified (except for Updates); or (b) for any Evaluation Software or Free Software.

c. Renewals. For perpetual licenses, in the event Licensee elects not to obtain or renew Support and Maintenance, Licensee may retain the Software and Documentation but will have no

further right to Support and Maintenance for the Software. If Licensee wishes to reinstate lapsed Support and Maintenance for a perpetual license, Licensee may do so only within ninety (90) days from expiration of the Support and Maintenance term by paying Flexera Software an amount equal to (i) the then-applicable annual Support and Maintenance fee plus (ii) one-hundred fifty percent (150%) of the fees that would have been due had Licensee remained enrolled during the lapsed period. For perpetual licenses, Support and Maintenance may be renewed for the first renewal period (the duration of which may be no shorter than one year and no longer than the length of the initial maintenance period) for the same annual rate paid during the first Support and Maintenance Period.

4. Services. Services may be ordered by Licensee and will be provided by Flexera Software pursuant to this EULA. Unless otherwise agreed by the parties, Flexera Software will invoice Licensee for Services provided monthly.

a. Work Product.

i. Flexera Software grants to Licensee a perpetual, non-transferable, non-sublicensable, nonexclusive, worldwide license right to import, export, execute, reproduce, distribute, modify, adapt, make derivative works of, and use Work Product for any purpose, provided such use is not competitive with Flexera Software.

ii. Notwithstanding anything to the contrary contained herein, except for the limited license rights expressly provided herein, Flexera Software and its suppliers will retain all rights, title and interest (including, without limitation, all patent, copyright, trademark, trade secret and other intellectual property rights) in and to the Work Product. Licensee acknowledges that it is obtaining only a limited license right to the Work Product and that irrespective of any use of the words "purchase", "sale" or like terms hereunder no ownership rights are being conveyed to Licensee under this Agreement or otherwise.

iii. Licensee acknowledges that any source code, design documents, strategy reports or other similar Work Product shall be considered Flexera Software Confidential Information.

iv. Work Product shall not include any materials provided to Flexera Software by or on behalf of Licensee in connection with the Services. Licensee will retain any ownership interest (including all intellectual property rights) in such materials and Flexera Software will make no ownership claim with respect to such materials.

5. Payment Terms/Shipments. All payments are non-refundable (except as expressly set forth in this Agreement) and shall be made within thirty (30) days of the date of the applicable invoice. All fees are pre-tax and Licensee shall be responsible for all taxes, withholdings, duties and levies arising from the order (excluding taxes based on the net income of Flexera Software). Any late payments shall be subject to a service charge equal to 1.5% per month of the amount due or the maximum amount allowed by law, whichever is less.

6. Taxes. Fees do not include taxes. If Flexera Software is required to pay any sales, use, GST, VAT, or other taxes in connection with Licensee's order, other than taxes based on Flexera Software's income, such taxes will be billed to and paid by Licensee. Licensee will make all payments of fees to Flexera Software free and clear of, and without reduction for, any withholding taxes; any such taxes imposed on payments of fees to Flexera Software will be Licensee's sole responsibility and consequently the amount of such fees will be increased such that the net fee received by Flexera Software will be the same as if such withholding taxes were not imposed, and Licensee will provide Flexera Software with official receipts issued by the appropriate taxing authority, or such other evidence as the Flexera Software may reasonably request, to establish that such taxes have been paid.

7. Termination. Licensee's license may be terminated by Flexera Software if (a) Licensee fails to make payment and/or (b) Licensee fails to comply with the terms of this Agreement within ten (10) days after receipt of written notice of such failure. Upon expiration of a subscription license or termination of any license, Licensee shall cease any and all use of the expired or terminated Software and destroy all copies of such Software and associated Documentation (including copies in storage media), and so certify to Flexera Software in writing. This requirement applies to all copies in any form, partial or complete.

#### 8. Warranty.

a. Limited Software Performance Warranty. Flexera Software warrants to Licensee that during the Warranty Period the Software shall operate in substantial conformity with the Documentation. Flexera Software does not warrant that Licensee's use of the Software will be uninterrupted or error-free or that any security mechanisms implemented by the Software will not have inherent limitations. Flexera Software's sole liability (and Licensee's exclusive remedy) for any breach of this warranty shall be, in Flexera Software's sole discretion, to use commercially reasonable efforts to provide Licensee with an error-correction or work-around which corrects the reported non-conformity, to replace the non-conforming Software with conforming Software, or if Flexera Software determines such remedies to be impracticable within a reasonable period of time, to terminate the Agreement and refund the license fee paid for the Software. Flexera Software shall have no obligation with respect to a warranty claim unless notified of such claim in writing within the Warranty Period.

b. Exclusions. The limited warranties set forth in this Section shall not apply to warranty claims arising out of or relating to: (a) use of the Software with hardware or software not required in the Documentation; (b) modifications made to the Software source code; (c) defects in the Software due to accident, abuse or improper use by Licensee; or (d) Evaluation Software or Free Software.

c. Disclaimer. THE WARRANTIES IN THIS SECTION ARE LIMITED WARRANTIES AND EXCEPT AS EXPRESSLY SET FORTH IN THIS SECTION, THE SOFTWARE IS PROVIDED "AS IS". EXCEPT AS EXPRESSLY SET FORTH IN THIS SECTION, NEITHER FLEXERA SOFTWARE NOR ITS SUPPLIERS MAKE ANY OTHER WARRANTIES, EXPRESS OR IMPLIED, STATUTORY OR OTHERWISE, INCLUDING BUT NOT LIMITED TO WARRANTIES OF MERCHANTABILITY, TITLE, FITNESS FOR A PARTICULAR PURPOSE OR NONINFRINGEMENT. LICENSEE MAY HAVE OTHER STATUTORY RIGHTS. HOWEVER, TO THE FULL EXTENT PERMITTED BY LAW, THE DURATION OF STATUTORILY REQUIRED WARRANTIES, IF ANY, SHALL BE LIMITED TO THE LIMITED WARRANTY PERIOD.

9. Limitation of Liability.

a. NEITHER FLEXERA SOFTWARE NOR ITS SUPPLIERS, IF ANY, SHALL BE LIABLE FOR INDIRECT, SPECIAL, INCIDENTAL, OR CONSEQUENTIAL DAMAGES, OR FOR DAMAGE TO SYSTEMS OR DATA, EVEN IF FLEXERA SOFTWARE HAS BEEN ADVISED OF THE POSSIBILITY OF SUCH DAMAGES. FLEXERA SOFTWARE'S LIABILITY FOR ANY DAMAGES HEREUNDER SHALL IN NO EVENT EXCEED THE AMOUNT OF LICENSE FEES THAT LICENSEE HAS PAID TO FLEXERA SOFTWARE. b. FOR USERS WITHIN EUROPE, THE MIDDLE EAST, AFRICA, OR INDIA, NO PERSON WHO IS NOT A PARTY TO THIS AGREEMENT SHALL BE ENTITLED TO ENFORCE ANY TERMS OF THE SAME UNDER THE CONTRACTS (RIGHTS OF THIRD PARTIES) ACT 1999. c. FLEXERA SOFTWARE DOES NOT LIMIT OR EXCLUDE ITS LIABILITY FOR DEATH OR PERSONAL INJURY CAUSED BY ITS GROSS NEGLIGENCE OR WILLFUL MISCONDUCT. d. THE PARTIES AGREE THAT THE LIMITATIONS SPECIFIED IN THIS SECTION WILL SURVIVE AND APPLY EVEN IF ANY LIMITED REMEDY SPECIFIED IN THIS AGREEMENT IS FOUND TO HAVE FAILED IN ITS ESSENTIAL PURPOSE.

10. Assignment. Licensee may not, by operation of law or otherwise, transfer any license rights or other interests in Evaluation Software, Free Software, or Software labeled "Not for Resale" or "NFR." Licensee may not assign this Agreement (or any part thereof) without the advance written consent of Flexera Software, except that Licensee may assign this Agreement in connection with a merger, reorganization, acquisition or other transfer of all or substantially all of Licensee's assets or voting securities; provided that (i) Licensee must permanently and wholly transfer all of Licensee's rights and obligations under this Agreement; (ii) Licensee must permanently and wholly transfer all of the Software (including component parts, media, printed materials, upgrades, prior versions, and authenticity certificates); (iii) Licensee may retain no instances or copies (whole or partial) of the Software, (iv) no assignment by Licensee shall be effective until Licensee (x) provides written notice of such assignment, including the assignee's written agreement to the terms of this Agreement, (y) purchases additional license capacity and/or Support and Maintenance as may be required as a result of such assignment, and (z) pays any outstanding amounts invoiced by Flexera Software. Notwithstanding the foregoing, Licensee may not, in any event, assign any limitless License Level licenses. Any attempt by Licensee to transfer or assign this Agreement except as expressly authorized under this Section will be null and void. This Agreement will bind and inure to the benefit of each party's permitted successors and assigns.

11. Controlling Law. For Licensees in North America and Latin America, this Agreement shall be governed by the laws of the State of California and the United States without regard to conflicts of laws provisions thereof, and without regard to the United Nations Convention on the International Sale of Goods. For Licensees in Europe, Middle East, or Africa, this Agreement shall be governed by the substantive laws of England and Wales, excluding that body of law known as conflicts of law and the United Nations Convention on Contracts for the Sale of Goods. For Licensees in Australia, this Agreement shall be governed by the laws of the State of Victoria, Australia without regard to conflicts of laws provisions thereof, and without regard to the United Nations Convention on the International Sale of Goods. For Licensees in Japan, this Agreement shall be governed by the laws of Japan without regard to conflicts of laws provisions thereof, and without regard to the United Nations Convention on the International Sale of Goods. For Licensees in the Asia Pacific region other than Australia and

Japan, this Agreement shall be governed by the laws of Special Administrative Region of Hong Kong without regard to conflicts of laws provisions thereof, and without regard to the Uniform Computer Information Transactions Act and the United Nations Convention on the International Sale of Goods.

12. Survival. Sections I.4 (Disclaimer), I.5 (Limitation of Liability), I.6 (Termination), II.2 (Payment and Delivery), II.3 (Taxes), II.4 (Support and Maintenance), II.5 (Warranty), II.6 (Limitation of Liability), II.7 (Termination), II.8 (Verification/Audits) (Disclaimer), II.7 (Limitation Liability), II.8 (Termination), and all of this Article III (General Terms), as well as any provision that by the very nature of which should survive shall survive any termination or expiration of this Agreement.

#### 13. Compliance.

a. Verification/Audits. Upon Flexera Software's reasonable request, Licensee will furnish Flexera Software with a signed statement confirming whether the Software is being used by Licensee in accordance with this Agreement. Further, during the term of this Agreement and for a period of one (1) year thereafter, with prior reasonable notice of at least five (5) days, Flexera Software may audit Licensee for the purpose of verifying the information provided by Licensee under this Agreement, and for the purpose of verifying that Licensee is conforming to the terms of this Agreement. Any such audit shall be conducted during regular business hours at Licensee's facilities and shall not unreasonably interfere with Licensee's business activities. If an audit reveals an underpayment or that the Licensee's usage is greater than the License Level, then the Licensee shall immediately pay the difference in License fees and, if applicable, Support and Maintenance fees to bring the License Level into compliance. If an audit reveals that (i) Licensee has intentionally misrepresented its usage of the Software, (ii) Licensee materially breached this Agreement, or (iii) Licensee's usage is more than 5% over the License Level, then Licensee shall pay Flexera Software's reasonable costs of conducting the audit in addition to any fees due to Licensee's misrepresentation or material breach. Audits shall be conducted no more than once annually.

b. Validation of Use. In order to protect the Software from unauthorized use and in order to confirm Licensee's compliance with the license grants and restrictions set forth in this Agreement, the Software may contain validation procedures designed to detect and report to Flexera Software information identifying usage potentially violating the terms of this Agreement. This information does not contain any personally identifiable information of Licensee or the end user.

#### 14. Confidentiality.

a. Confidential Information. Any software, documentation or technical information provided by Flexera Software (or its agents), performance information relating to the Software, and the terms of this Agreement shall be deemed "Trade Secrets" of Flexera Software without any marking or further designation.

b. Protection of Confidential Information. The Recipient shall a) have the right to disclose the Confidential Information only to its employees, consultants and Affiliates having a need to know and who have agreed in writing to be bound to confidentiality terms substantially similar to those contained herein; b) use at least as great a standard of care in protecting the

Discloser's Confidential Information as it uses to protect its own information of like character, but in any event not less than a reasonable degree of care; c) use such Confidential Information only in connection with its rights and/or obligations under this Agreement; and d) at the Discloser's option return or destroy any or all Confidential Information upon the Discloser's demand. Except as expressly authorized herein, for a period of three (3) years following the disclosure date of Confidential Information to the Recipient, the Recipient will hold in confidence and not make any unauthorized use or disclosure of any Confidential Information. No time limit shall apply to Confidential Information marked or otherwise identified as or deemed to be a "Trade Secret".

c. Usage Data. Licensee understands that Flexera Software may utilize technology that gathers information about Licensee's computer system, however, such data is used solely for the purpose of understanding machine types and other system-oriented information and does not contain any personally identifiable information of Licensee.

d. Exclusions. The Recipient's nondisclosure obligation shall not apply to information that: (a) was rightfully in its possession or known to it prior to receipt of the Confidential Information; (b) is or has become public knowledge through no fault of the Recipient; (c) is rightfully obtained by the Recipient from a third party without breach of any confidentiality obligation; (d) is independently developed by employees of the Recipient who had no access to such information; or (e) is required to be disclosed pursuant to a regulation, law or court order (but only to the minimum extent required to comply with such regulation or order and with advance notice to the Discloser).

e. Equitable Relief. The Recipient acknowledges that disclosure of Confidential Information would cause substantial harm for which damages alone would not be a sufficient remedy, and therefore that upon any such disclosure by the Recipient the Discloser shall be entitled to appropriate equitable relief in addition to whatever other remedies it might have at law.

15. Publicity. Either party may include the other party's company name in a list of customers and/or suppliers without the other party's written consent. Any other use of the other party's name or logo is prohibited without such other party's written consent.

16. Severability. If any provision of this Agreement shall be adjudged by any court of competent jurisdiction to be unenforceable or invalid, that provision shall be limited to the minimum extent necessary so that this Agreement shall otherwise remain in effect.

17. Amendments; Waivers. No supplement, modification, or amendment of this Agreement shall be binding, unless executed in writing by a duly authorized representative of each party to this Agreement. No waiver will be implied from conduct or failure to enforce or exercise rights under this Agreement, nor will any waiver be effective unless in writing signed by a duly authorized representative on behalf of the party claimed to have waived. No provision of any purchase order or other business form employed by Licensee will supersede the terms and conditions of this Agreement, and any such document relating to this Agreement shall be for administrative purposes only and shall have no legal effect.

18. Construction and Interpretation. The original of this Agreement has been written in English. Licensee waives any rights it may have under the law of its country to have this Agreement written in the language of that country. The use of the terms "including," "include" or "includes" shall in all cases herein mean "including without limitation," "include without limitation" or "includes without limitation," respectively. Unless the context otherwise requires, words importing the singular include the plural and vice-versa. Words importing the singular include the plural and words importing the masculine include the feminine and vice versa where the context so requires. This Agreement shall be equally and fairly construed without reference to the identity of the party preparing this document as the parties have agreed that each participated equally in negotiating and preparing this Agreement, or have had equal opportunity to do so. The parties waive the benefit of any statute, law or rule providing that in cases of uncertainty, contract language should be interpreted most strongly against the party who caused the uncertainty to exist. The headings and titles to the articles and sections of this Agreement are inserted for convenience only and shall not be deemed a part hereof or affect the construction or interpretation of any provision hereof.

19. Independent Contractors. The parties to this Agreement are independent contractors. There is no relationship of partnership, joint venture, employment, franchise or agency created hereby between the parties. Licensee acknowledges and agrees that the Software and Services may provide results and conclusions based on facts, assumptions, data, material, and other information that Flexera Software has not independently investigated or verified. Inaccuracy or incompleteness of such facts, assumptions, data, material, and other information could have a material effect on conclusions reached by the Software or Work Product; all actions taken or not taken by Licensee based on the output of the Software or Work Product shall be the responsibility of Licensee. Neither party will have the power to bind the other or incur obligations on the other party's behalf without the other party's prior written consent.

20. Force Majeure. Neither party shall be liable to the other for any delay or failure to perform any obligation under this Agreement (except for a failure to pay fees) if the delay or failure is due to events which are beyond the reasonable control of such party, including but not limited to any strike, blockade, war, act of terrorism, riot, natural disaster, failure or diminishment of power or of telecommunications or data networks or services, or refusal of approval or a license by a government agency.

21. U.S. Government End-Users. The Software is commercial computer software. If the user or licensee of the Software is an agency, department, or other entity of the United States Government, the use, duplication, reproduction, release, modification, disclosure, or transfer of the Software, or any related documentation of any kind, including technical data and manuals, is restricted by a license agreement or by the terms of this Agreement in accordance with Federal Acquisition Regulation 12.212 for civilian purposes and Defense Federal Acquisition Regulation Supplement 227.7202 for military purposes. The Software was developed fully at private expense. All other use is prohibited. Licensee shall flow-down this provision to any of its authorized sublicensees (including but not limited to any Licensee Products, as applicable).

22. Export Compliance. Licensee acknowledges that the Software is subject to export restrictions by the United States government and import restrictions by certain foreign governments. Licensee shall not and shall not allow any third-party to remove or export from the United States or allow the export or re-export of any part of the Software or any direct product thereof: (a) into (or to a national or resident of) any embargoed or terrorist-supporting country; (b) any end user who has been prohibited from participating in United States export transactions by any federal agency of the United States government; (c) to any country to which such export or re-export is restricted or prohibited, or as to which the United States government or any agency thereof requires an export license or other governmental approval at the time of export or re- export without first obtaining such license or approval; or (d) otherwise in violation of any export or import restrictions, laws or regulations of any United States or foreign agency or authority. Licensee agrees to the foregoing and warrants that it is not located in, under the control of, or a national or resident of any such prohibited country or on any such prohibited party list.

23. Equal Opportunity. Flexera Software agrees that it does not and will not discriminate against any employee or applicant for employment because of race, color, religion, age, sex, handicap, national origin, or sexual orientation.

24. Ambiguities. Each party and its counsel have participated fully in the review and revision of this Agreement. Any rule of construction to the effect that ambiguities are to be resolved against the drafting party shall not apply in interpreting this Agreement.

25. Remedies Cumulative. Except as otherwise expressly stated in this Agreement, the rights and remedies of the parties under this Agreement are cumulative and not exclusive of any rights or remedies to which the parties are entitled by law. The exercise by either party of any right or remedy under this Agreement or under applicable law will not preclude such party from exercising any other right or remedy under this Agreement or to which such party is entitled by law.

26. Entire Agreement. This Agreement is the complete and exclusive statement of the mutual understanding of the parties and supersedes and cancels all previous written and oral agreements and communications relating to the subject matter of this Agreement.

### <span id="page-31-0"></span>**HighResTimer Other License**

#### Copyright

The software and all other content of the distributed package, if not otherwise stated, is copyright 2003-2004 thinktecture (http://www.thinktecture.com/).

All rights reserved.

#### Terms of Use

Permission is hereby granted to use this software, for both commercial and non-commercial purposes, free of charge. Permission is hereby granted to copy and distribute the software for non-commercial purposes. A commercial distribution is NOT allowed without prior written

permission of the author(s). Further, redistribution and use in source and binary forms, with or without modification, are permitted only provided that the following conditions are met –

1. Redistributions of source code must retain the above copyright notice, this list of conditions and the following warranty disclaimer.

2. Redistributions in binary form must reproduce the above copyright notice, this list of conditions and the following warranty disclaimer in the documentation and/or other materials provided with the distribution.

3. Neither the name of thinktecture nor the names of its author(s) may be used to endorse or promote products derived from this software without specific prior written permission.

#### Warranty

This software is supplied "AS IS". The author(s) disclaim all warranties, expressed or implied, including, without limitation, the warranties of merchantability and of fitness for any purpose. The author(s) assume no liability for direct, indirect, incidental, special, exemplary, or consequential damages, which may result from the use of this software, even if advised of the possibility of such damage.

#### Submissions

The author(s) encourage the submission of comments and suggestions concerning this software. All suggestions will be given serious technical consideration. By submitting material to the author(s), you are granting the right to make any use of the material deemed appropriate, i.e. any communication or material that you transmit to the author(s) by electronic mail or otherwise, including any data, questions, comments, suggestions or the like, is, and will be treated as, non-confidential and nonproprietary information. The author(s) may use such communication or material for any purpose whatsoever including, but not limited to, reproduction, disclosure, transmission, publication, broadcast and further posting. Further, the author(s) are free to use any ideas, concepts, know-how or techniques contained in any communication or material you send for any purpose whatsoever, including, but not limited to, developing, manufacturing and marketing products.

### <span id="page-32-0"></span>**Microsoft Limited Permissive License**

This license governs use of the accompanying software. If you use the software, you accept this license. If you do not accept the license, do not use the software.

#### 1. Definitions

The terms "reproduce," "reproduction," "derivative works," and "distribution" have the same meaning here as under U.S. copyright law.

A "contribution" is the original software, or any additions or changes to the software.

A "contributor" is any person that distributes its contribution under this license.

"Licensed patents" are a contributor's patent claims that read directly on its contribution.

#### 2. Grant of Rights

(A) Copyright Grant- Subject to the terms of this license, including the license conditions and limitations in section 3, each contributor grants you a non-exclusive, worldwide, royalty-free copyright license to reproduce its contribution, prepare derivative works of its contribution, and distribute its contribution or any derivative works that you create.

(B) Patent Grant- Subject to the terms of this license, including the license conditions and limitations in section 3, each contributor grants you a non-exclusive, worldwide, royalty-free license under its licensed patents to make, have made, use, sell, offer for sale, import, and/or otherwise dispose of its contribution in the software or derivative works of the contribution in the software.

#### 3. Conditions and Limitations

(A) No Trademark License- This license does not grant you rights to use any contributors' name, logo, or trademarks.

(B) If you bring a patent claim against any contributor over patents that you claim are infringed by the software, your patent license from such contributor to the software ends automatically.

(C) If you distribute any portion of the software, you must retain all copyright, patent, trademark, and attribution notices that are present in the software.

(D) If you distribute any portion of the software in source code form, you may do so only under this license by including a complete copy of this license with your distribution. If you distribute any portion of the software in compiled or object code form, you may only do so under a license that complies with this license.

(E) The software is licensed "as-is." You bear the risk of using it. The contributors give no express warranties, guarantees or conditions. You may have additional consumer rights under your local laws which this license cannot change. To the extent permitted under your local laws, the contributors exclude the implied warranties of merchantability, fitness for a particular purpose and non-infringement.

(F) Platform Limitation- The licenses granted in sections  $2(A)$  &  $2(B)$  extend only to the software or derivative works that you create that run on a Microsoft Windows operating system product.

# <span id="page-33-0"></span>**Microsoft Software License Terms**

#### MICROSOFT VISUAL STUDIO TEAM SYSTEM 2008 DEVELOPMENT EDITION

These license terms are an agreement between Microsoft Corporation (or based on where you live, one of its affiliates) and you. Please read them. They apply to the software named above, which includes the media on which you received it, if any. The terms also apply to any Microsoft

- updates,
- supplements,
- Internet-based services, and
- support services

for this software, unless other terms accompany those items. If so, those terms apply.

BY USING THE SOFTWARE, YOU ACCEPT THESE TERMS. IF YOU DO NOT ACCEPT THEM, DO NOT USE THE SOFTWARE. INSTEAD, RETURN IT TO THE RETAILER FOR A REFUND OR CREDIT. If you cannot obtain a refund there, contact Microsoft or the Microsoft affiliate serving your country for information about Microsoft's refund policies. See www.microsoft.com/worldwide. In the United States and Canada, call (800) MICROSOFT or see www.microsoft.com/info/nareturns.htm.

AS DESCRIBED BELOW, USING SOME FEATURES ALSO OPERATES AS YOUR CONSENT TO THE TRANSMISSION OF CERTAIN STANDARD COMPUTER INFORMATION FOR INTERNET-BASED SERVICES.

#### IF YOU COMPLY WITH THESE LICENSE TERMS, YOU HAVE THE RIGHTS BELOW FOR EACH LICENSE YOU ACQUIRE.

#### 1. OVERVIEW.

a. Software. The software includes development tools, software programs and documentation. b. License Model. The software is licensed on a per user basis.

#### 2. INSTALLATION AND USE RIGHTS.

a. General. One user may install and use copies of the software to design, develop, test and demonstrate your programs. Testing does not include staging on a server in a production environment, such as loading content prior to production use.

b. Included Microsoft Programs. These license terms apply to all Microsoft programs included with the software. If the license terms with any of those programs give you other rights that do not expressly conflict with these license terms, you also have those rights.

c. Third Party Programs. The software contains third party programs. The license terms with those programs apply to your use of them.

#### 3. ADDITIONAL LICENSING REQUIREMENTS AND/OR USE RIGHTS.

a. User Testing. Your end users may access the software to perform acceptance tests on your programs.

b. Windows Server Terminal Services. Up to 200 anonymous users at a time may use the Terminal Services feature of the Windows Server software to access Internet demonstrations of your programs. Your demonstration must not use production data.

c. Utilities. The software contains certain components that are identified in the Utilities List located at http://go.microsoft.com/fwlink/?LinkId=100284. Depending on the specific edition of the software, the number of Utility files you receive with the software may not be equal to the number of Utilities listed in the Utilities List. You may copy and install the Utilities you receive with the software on to a total of five (5) machines at any one time. You may use these Utilities only to debug your programs you've developed with the software. You must delete all the Utilities installed onto a machine within the earlier of (i) when you have finished debugging your program; or (ii) thirty (30) days after installation of the Utilities onto that machine.

d. Distributable Code. The software contains code that you are permitted to distribute in programs you develop if you comply with the terms below.

i. Right to Use and Distribute. The code and text files listed below are "Distributable Code."

- REDIST.TXT Files. You may copy and distribute the object code form of code listed in REDIST.TXT files, plus any files listed on the REDIST list located at: http://go.microsoft.com/fwlink/?LinkID=100327&clcid=0x409.
- Sample Code. You may modify, copy, and distribute the source and object code form of code marked as "sample."
- Microsoft Merge Modules. You may copy and distribute the unmodified output of Microsoft Merge Modules.
- MFCs, ATLs and CRTs. You may modify the source code form of Microsoft Foundation Classes (MFCs), Active Template Libraries (ATLs), and C runtimes (CRTs) to design, develop and test your programs, and copy and distribute the object code form of your modified files under a new name.
- Image Library. You may copy and distribute images and animations in the Image Library as described in the software documentation. You may also modify that content. If you modify the content, it must be for use that is consistent with the permitted use of the unmodified content.
- Third Party Distribution. You may permit distributors of your programs to copy and distribute the Distributable Code as part of those programs.

ii. Distribution Requirements. For any Distributable Code you distribute, you must

- add significant primary functionality to it in your programs;
- for any Distributable Code having a filename extension of .lib, distribute only the results of running such Distributable Code through a linker with your program;
- distribute Distributable Code included in a setup program only as part of that setup program without modification;
- require distributors and external end users to agree to terms that protect it at least as much as this agreement;
- display your valid copyright notice on your programs; and
- indemnify, defend, and hold harmless Microsoft from any claims, including attorneys' fees, related to the distribution or use of your programs.

iii. Distribution Restrictions. You may not

- alter any copyright, trademark or patent notice in the Distributable Code;
- use Microsoft's trademarks in your programs' names or in a way that suggests your programs come from or are endorsed by Microsoft;
- distribute Distributable Code to run on a platform other than Microsoft operating systems, run-time technologies or application platforms;
- include Distributable Code in malicious, deceptive or unlawful programs; or
- modify or distribute the source code of any Distributable Code so that any part of it becomes subject to an Excluded License. An Excluded License is one that requires, as a condition of use, modification or distribution, that
- the code be disclosed or distributed in source code form; or
- others have the right to modify it.

4. INTERNET-BASED SERVICES. Microsoft provides Internet-based services with the software. It may change or cancel them at any time.

a. Consent for Internet-Based Services. The software features described below connect to Microsoft or service provider computer systems over the Internet. In some cases, you will not receive a separate notice when they connect. BY USING THESE FEATURES, YOU CONSENT TO THE TRANSMISSION OF THIS INFORMATION. Microsoft does not use the information to identify or contact you.

- Computer Information. The following features use Internet protocols, which send to the appropriate systems computer information, such as your Internet protocol address, the type of operating system, browser and name and version of the software you are using, and the language code of the device where you installed the software. Microsoft uses this information to make the Internet-based services available to you.
- Windows Update Feature. You may connect new hardware to the device where you installed the software. Your device may not have the drivers needed to communicate with that hardware. If so, the update feature of the software can obtain the correct driver from Microsoft and install it on your device. You can switch off this update feature.
- Web Content Features. Features in the software can retrieve related content from Microsoft and provide it to you. To provide the content, these features send to Microsoft the type of operating system, name and version of the software you are using, type of browser and language code of the device where you installed the software. Examples of these features are clip art, templates, online training, online assistance and Appshelp. You may choose not to use these web content features.
- Real Simple Syndication ("RSS") Feed. This software start page contains updated content that is supplied by means of an RSS feed online from Microsoft.

b. Misuse of Internet-based Services. You may not use these services in any way that could harm them or impair anyone else's use of them. You may not use the services to try to gain unauthorized access to any service, data, account or network by any means.

5. PRODUCT KEYS. The software requires a key to install or access it. You are responsible for the use of keys assigned to you. You should not share the keys with third parties.

6. SQL SERVER BENCHMARK TESTING. You must obtain Microsoft's prior written approval to disclose to a third party the results of any benchmark test of the SQL Server software that accompanies this software.

7. .NET FRAMEWORK SOFTWARE. The software contains Microsoft .NET Framework software. This software is part of Windows. The license terms for Windows apply to your use of the .NET Framework software.

8. MICROSOFT .NET FRAMEWORK BENCHMARK TESTING. The software includes the .NET Framework component of the Windows operating systems (".NET Component"). You may conduct internal benchmark testing of the .NET Component. You may disclose the results of any benchmark test of the .NET Component, provided that you comply with the following terms: (1) you must disclose all the information necessary for replication of the tests, including complete and accurate details of your benchmark testing methodology, the test scripts/cases, tuning parameters applied, hardware and software platforms tested, the name and version number of any third party testing tool used to conduct the testing, and complete source code for the benchmark suite/harness that is developed by or for you and used to test both the .NET Component and the competing implementation(s); (2) you must disclose the date (s) that you conducted the benchmark tests, along with specific version information for all Microsoft software products tested, including the .NET Component; (3) your benchmark testing was performed using all performance tuning and best practice guidance set forth in the product documentation and/or on Microsoft's support web sites, and uses the latest updates, patches and fixes available for the .NET Component and the relevant Microsoft operating system; (4) it shall be sufficient if you make the disclosures provided for above at a publicly available location such as a website, so long as every public disclosure of the results of your benchmark test expressly identifies the public site containing all required disclosures; and (5) nothing in this provision shall be deemed to waive any other right that you may have to conduct benchmark testing. The foregoing obligations shall not apply to your disclosure of the results of any customized benchmark test of the .NET Component, whereby such disclosure is made under confidentiality in conjunction with a bid request by a prospective customer, such customer's application(s) are specifically tested and the results are only disclosed to such specific customer. Notwithstanding any other agreement you may have with Microsoft, if you disclose such benchmark test results, Microsoft shall have the right to disclose the results of benchmark tests it conducts of your products that compete with the .NET Component, provided it complies with the same conditions above.

9. SCOPE OF LICENSE. The software is licensed, not sold. This agreement only gives you some rights to use the software. Microsoft reserves all other rights. Unless applicable law gives you more rights despite this limitation, you may use the software only as expressly permitted in this agreement. In doing so, you must comply with any technical limitations in the software that only allow you to use it in certain ways. For more information, see www.microsoft.com/licensing/userights. You may not

- work around any technical limitations in the software;
- reverse engineer, decompile or disassemble the software, except and only to the extent that applicable law expressly permits, despite this limitation;
- make more copies of the software than specified in this agreement or allowed by applicable law, despite this limitation;
- publish the software for others to copy;
- rent, lease or lend the software; or
- use the software for commercial software hosting services.

#### 10. WINDOWS MOBILE COMPONENTS.

a. You may only use the Windows Mobile components located in the "\Program Files\Windows Mobile 5.0 SDK R2\" directory to create programs that run on Windows Mobile 5.0 software for Pocket PC or Windows Mobile 5.0 software for the Smartphone.

b. Program Application and Driver Limitations. You may not use or include any of the Windows Mobile components located in the "\Program Files\Windows Mobile 5.0 SDK R2\" directory, nor any components thereof, in the development of any program application, device or system in which a malfunction would result in a foreseeable risk of personal injury, death or severe physical or environmental damage.

11. BACKUP COPY. You may make one backup copy of the software. You may use it only to reinstall the software.

12. DOCUMENTATION. Any person that has valid access to your computer or internal network may copy and use the documentation for your internal, reference purposes.

13. NOT FOR RESALE SOFTWARE. You may not sell software marked as "NFR" or "Not for Resale."

14. ACADEMIC EDITION SOFTWARE. You must be a "Qualified Educational User" to use software marked as "Academic Edition" or "AE." If you do not know whether you are a Qualified Educational User, visit www.microsoft.com/education or contact the Microsoft affiliate serving your country.

15. UPGRADE. If this software is marked as an upgrade version, you may use it only if you have a license to use the software eligible for upgrade. If you upgrade, this software takes the place of the earlier version, and this agreement takes the place of the agreement for that earlier version. You may use the earlier version only as permitted in the Downgrade clause below.

16. DOWNGRADE. You may install and use this version and an earlier version of the software at the same time. This agreement applies to your use of the earlier version. If the earlier version includes different components, any terms for those components in the agreement that comes with the earlier version apply to your use of them. Microsoft is not obligated to supply earlier versions to you.

17. TRANSFER TO A THIRD PARTY. The first user of the software may transfer it, and this agreement, directly to a third party. Before the transfer, that party must agree that this agreement applies to the transfer and use of the software. The first user must uninstall the software before transferring it separately from the device. The first user may not retain any copies.

18. EXPORT RESTRICTIONS. The software is subject to United States export laws and regulations. You must comply with all domestic and international export laws and regulations that apply to the software. These laws include restrictions on destinations, end users and end use. For additional information, see www.microsoft.com/exporting.

19. SUPPORT SERVICES. Microsoft provides support services for the software as described at www.support.microsoft.com/common/international.aspx.

20. ENTIRE AGREEMENT. This agreement (including the warranty below), and the terms for supplements, updates, Internet-based services and support services that you use, are the entire agreement for the software and support services.

#### 21. APPLICABLE LAW.

a. United States. If you acquired the software in the United States, Washington state law governs the interpretation of this agreement and applies to claims for breach of it, regardless of conflict of laws principles. The laws of the state where you live govern all other claims, including claims under state consumer protection laws, unfair competition laws, and in tort.

b. Outside the United States. If you acquired the software in any other country, the laws of that country apply.

22. LEGAL EFFECT. This agreement describes certain legal rights. You may have other rights under the laws of your state or country. You may also have rights with respect to the party from whom you acquired the software. This agreement does not change your rights under the laws of your state or country if the laws of your state or country do not permit it to do so.

23. LIMITATION ON AND EXCLUSION OF DAMAGES. YOU CAN RECOVER FROM MICROSOFT AND ITS SUPPLIERS ONLY DIRECT DAMAGES UP TO THE AMOUNT YOU PAID FOR THE SOFTWARE. YOU CANNOT RECOVER ANY OTHER DAMAGES, INCLUDING CONSEQUENTIAL, LOST PROFITS, SPECIAL, INDIRECT OR INCIDENTAL DAMAGES.

This limitation applies to

- anything related to the software, services, content (including code) on third party Internet sites, or third party programs; and
- claims for breach of contract, breach of warranty, guarantee or condition, strict liability, negligence, or other tort to the extent permitted by applicable law.

It also applies even if

- repair, replacement or a refund for the software does not fully compensate you for any losses; or
- Microsoft knew or should have known about the possibility of the damages.

Some states do not allow the exclusion or limitation of incidental or consequential damages, so the above limitation or exclusion may not apply to you. They also may not apply to you

because your country may not allow the exclusion or limitation of incidental, consequential or other damages.

\*\*\*\*\*\*\*\*\*\*\*\*\*\*\*\*\*\*\*\*\*\*\*\*\*\*\*\*\*\*\*\*\*\*\*\*\*\*\*\*\*\*\*\*\*\*\*\*\*\*\*\*\*\*\*\*\*\*\*\*\*\*\*\*\*\*\*\*\*\*\*\*\*\*\*\*\*\*\*\*\*\*\*\*\*\*

LIMITED WARRANTY

A. LIMITED WARRANTY. If you follow the instructions, the software will perform substantially as described in the Microsoft materials that you receive in or with the software.

B. TERM OF WARRANTY; WARRANTY RECIPIENT; LENGTH OF ANY IMPLIED WARRANTIES. THE LIMITED WARRANTY COVERS THE SOFTWARE FOR ONE YEAR AFTER ACQUIRED BY THE FIRST USER. IF YOU RECEIVE SUPPLEMENTS, UPDATES, OR REPLACEMENT SOFTWARE DURING THAT YEAR, THEY WILL BE COVERED FOR THE REMAINDER OF THE WARRANTY OR 30 DAYS, WHICHEVER IS LONGER. If the first user transfers the software, the remainder of the warranty will apply to the recipient. TO THE EXTENT PERMITTED BY LAW, ANY IMPLIED WARRANTIES, GUARANTEES OR CONDITIONS LAST ONLY DURING THE TERM OF THE LIMITED WARRANTY. Some states do not allow limitations on how long an implied warranty lasts, so these limitations may not apply to you. They also might not apply to you because some countries may not allow limitations on how long an implied warranty, guarantee or condition lasts.

C. EXCLUSIONS FROM WARRANTY. This warranty does not cover problems caused by your acts (or failures to act), the acts of others, or events beyond Microsoft's reasonable control.

D. REMEDY FOR BREACH OF WARRANTY. MICROSOFT WILL REPAIR OR REPLACE THE SOFTWARE AT NO CHARGE. IF MICROSOFT CANNOT REPAIR OR REPLACE IT, MICROSOFT WILL REFUND THE AMOUNT SHOWN ON YOUR RECEIPT FOR THE SOFTWARE. IT WILL ALSO REPAIR OR REPLACE SUPPLEMENTS, UPDATES AND REPLACEMENT SOFTWARE AT NO CHARGE. IF MICROSOFT CANNOT REPAIR OR REPLACE THEM, IT WILL REFUND THE AMOUNT YOU PAID FOR THEM, IF ANY. YOU MUST UNINSTALL THE SOFTWARE AND RETURN ANY MEDIA AND OTHER ASSOCIATED MATERIALS TO MICROSOFT WITH PROOF OF PURCHASE TO OBTAIN A REFUND. THESE ARE YOUR ONLY REMEDIES FOR BREACH OF THE LIMITED WARRANTY.

#### E. CONSUMER RIGHTS NOT AFFECTED. YOU MAY HAVE ADDITIONAL CONSUMER RIGHTS UNDER YOUR LOCAL LAWS, WHICH THIS AGREEMENT CANNOT CHANGE.

F. WARRANTY PROCEDURES. You need proof of purchase for warranty service.

1. United States and Canada. For warranty service or information about how to obtain a refund for software acquired in the United States and Canada, contact Microsoft at

- (800) MICROSOFT;
- Microsoft Customer Service and Support, One Microsoft Way, Redmond, WA 98052- 6399; or
- visit www.microsoft.com/info/nareturns.htm.

2. Europe, Middle East and Africa. If you acquired the software in Europe, the Middle East or Africa, Microsoft Ireland Operations Limited makes this limited warranty. To make a claim under this warranty, you should contact either

- Microsoft Ireland Operations Limited, Customer Care Centre, Atrium Building Block B, Carmanhall Road, Sandyford Industrial Estate, Dublin 18, Ireland; or
- The Microsoft affiliate serving your country (see ww.microsoft.com/worldwide).

3. Outside United States, Canada, Europe, Middle East and Africa. If you acquired the software outside the United States, Canada, Europe, the Middle East and Africa, contact the Microsoft affiliate serving your country (see www.microsoft.com/worldwide).

G. NO OTHER WARRANTIES. THE LIMITED WARRANTY IS THE ONLY DIRECT WARRANTY FROM MICROSOFT. MICROSOFT GIVES NO OTHER EXPRESS WARRANTIES, GUARANTEES OR CONDITIONS. WHERE ALLOWED BY YOUR LOCAL LAWS, MICROSOFT EXCLUDES IMPLIED WARRANTIES OF MERCHANTABILITY, FITNESS FOR A PARTICULAR PURPOSE AND NON-INFRINGEMENT. If your local laws give you any implied warranties, guarantees or conditions, despite this exclusion, your remedies are described in the Remedy for Breach of Warranty clause above, to the extent permitted by your local laws.

H. LIMITATION ON AND EXCLUSION OF DAMAGES FOR BREACH OF WARRANTY. THE LIMITATION ON AND EXCLUSION OF DAMAGES CLAUSE ABOVE APPLIES TO BREACHES OF THIS LIMITED WARRANTY.

THIS WARRANTY GIVES YOU SPECIFIC LEGAL RIGHTS, AND YOU MAY ALSO HAVE OTHER RIGHTS WHICH VARY FROM STATE TO STATE. YOU MAY ALSO HAVE OTHER RIGHTS WHICH VARY FROM COUNTRY TO COUNTRY.

## <span id="page-41-0"></span>**MicroType Express (MTX) License**

#### MTX Licensing Statement

Patent License Grant. Monotype hereby grants to All a worldwide, non-exclusive, nocharge, royalty-free, irrevocable license under the Licensed Patents to make, use for any purpose, sell, and otherwise distribute and provide Licensed Products and Services, said license having a term until the last to expire of the Licensed Patents.

Code and Format License. Monotype hereby grants to All a perpetual, worldwide, nonexclusive, no-charge, royalty-free, irrevocable license under its copyright rights to reproduce, prepare derivative works of, publicly display, publicly perform, sublicense, distribute, and otherwise use in Licensed Products and Services the Licensed Software and the Licensed Format, said license having a term until expiration of the foregoing copyright rights.

For purposes of this Licensing Statement, the following definitions apply:

1. "Licensed Patents" means United States Patent No. 6,031,622 as well as all patents and patent applications that on or after December 28, 2011 are owned by Monotype and would necessarily be infringed through the use of the Licensed Technology in making, using, or selling any Licensed Products and Services.

2. "Licensed Products and Services" means all products (including but not limited to software products) and systems incorporating any part of or all of the Licensed Technology, and services utilizing any part of or all of the Licensed Technology.

3. "Licensed Format" means the MicroType Express (MTX) Font Format in the form that it exists as of December 28, 2011 a copy of which can be found at http://www.w3.org/Submission/MTX/.

4. "Licensed Software" means Monotype's code disclosed in its Member Submission to the W3C dated March 5, 2008, a copy of which can be found at

http://www.w3.org/Submission/MTX/, but means solely that code.

5. "Licensed Technology" means the Licensed Format and the Licensed Software.

6. "All" and "Anyone" means any and all entities and individuals.

## <span id="page-42-0"></span>**SQL Lite Other License**

Copyright (c) 2004 Rob Groves. All Rights Reserved. rob.groves@btinternet.com

Permission to use, copy, modify, and distribute this software and its documentation for any purpose, without fee, and without a written agreement, is hereby granted, provided that the above copyright notice, this paragraph and the following two paragraphs appear in all copies, modifications, and distributions.

IN NO EVENT SHALL THE AUTHOR BE LIABLE TO ANY PARTY FOR DIRECT, INDIRECT, SPECIAL, INCIDENTAL, OR CONSEQUENTIAL DAMAGES, INCLUDING LOST PROFITS, ARISING OUT OF THE USE OF THIS SOFTWARE AND ITS DOCUMENTATION, EVEN IF THE AUTHOR HAS BEEN ADVISED OF THE POSSIBILITY OF SUCH DAMAGE.

THE AUTHOR SPECIFICALLY DISCLAIMS ANY WARRANTIES, INCLUDING, BUT NOT LIMITED TO, THE IMPLIED WARRANTIES OF MERCHANTABILITY AND FITNESS FOR A PARTICULAR PURPOSE. THE SOFTWARE AND ACCOMPANYING DOCUMENTATION, IF ANY, PROVIDED HEREUNDER IS PROVIDED "AS IS". THE AUTHOR HAS NO OBLIGATION TO PROVIDE MAINTENANCE, SUPPORT, UPDATES, ENHANCEMENTS, OR MODIFICATIONS.